Institute of Art, Design + Technology | Dún Laoghaire

# designing great academic posters 1. design basics.

## "Good design is as little as possible: less, but better."

Dieter Rams from the 10 principles of good design

# a good poster

**Focuses:** on a clear, simple message. **Has a clear story:** an obvious sequence of information. **Shows, not tells:** lets graphs and images tell the story. **Engages:** your audience with your idea.

**Your audience:** An intelligent non-specialist

- 
- 
- 
- 
- 

**Things that we will consider in designing a poster.** The page + the space on it. Order of information. Text + type. Graphics + images. Colour + texture.

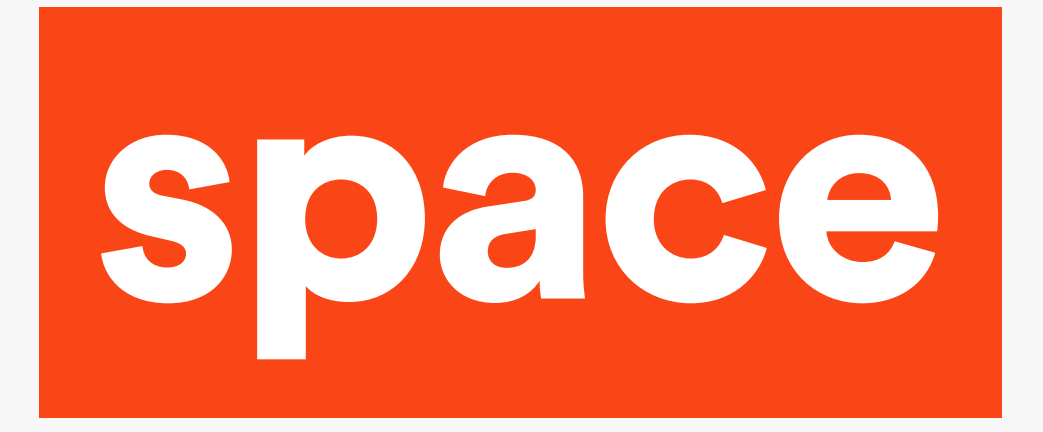

### **Division of space: rule of thirds.**

Divide your space into thirds horizontally and vertically.

Position important objects at the intersections of the lines.

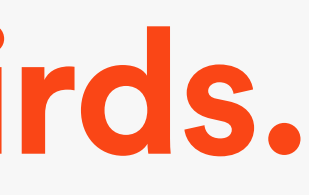

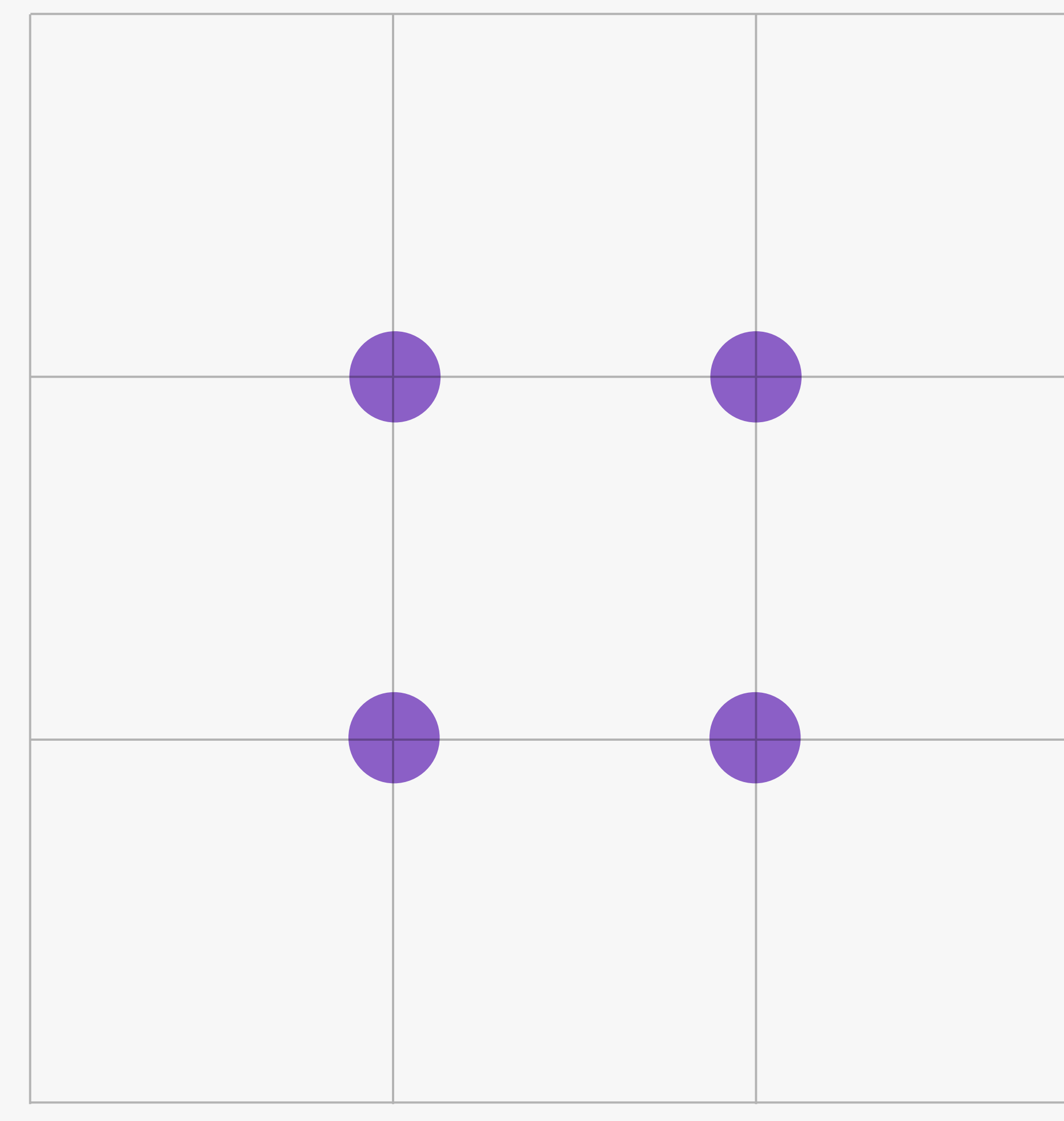

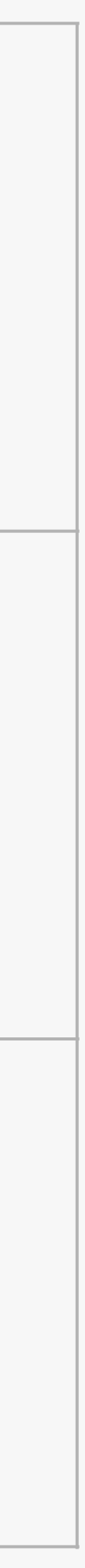

#### Grids: **3 or 5 columns.**

Break the space into regular units. Can be as simple or complex as needed Establish a system for arranging content. 3 or 5 column grids are simple but flexible.

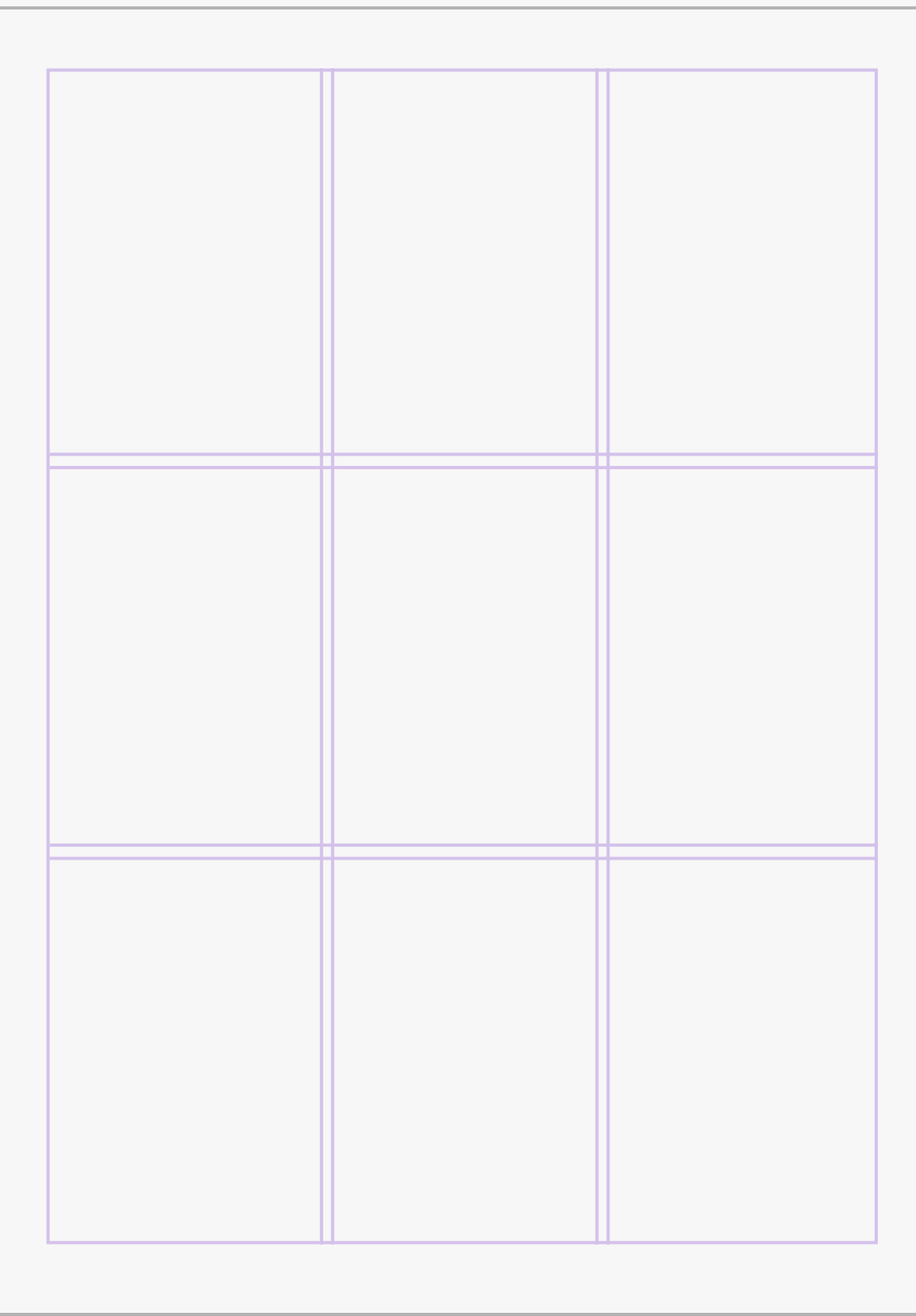

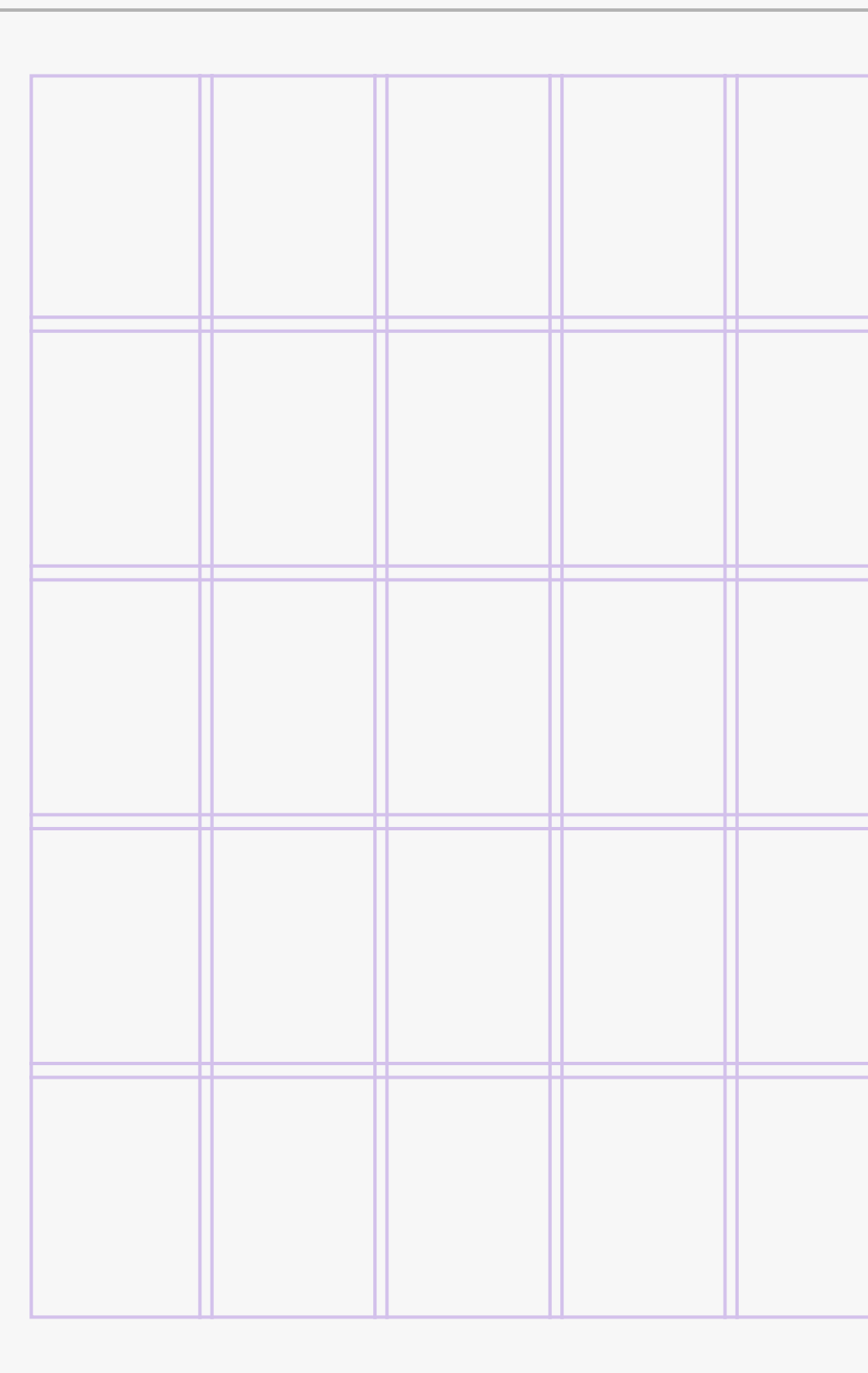

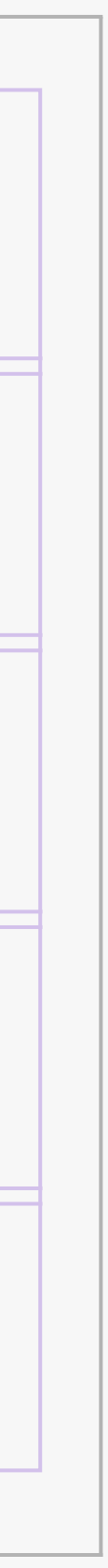

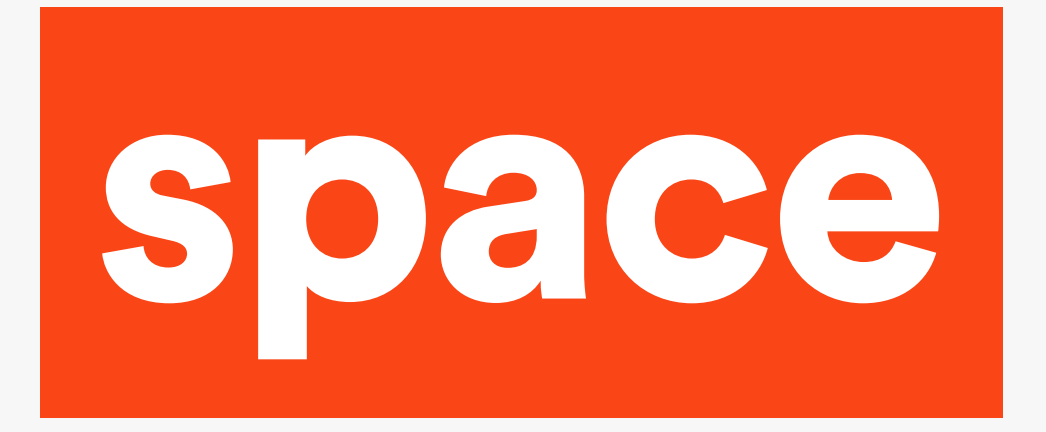

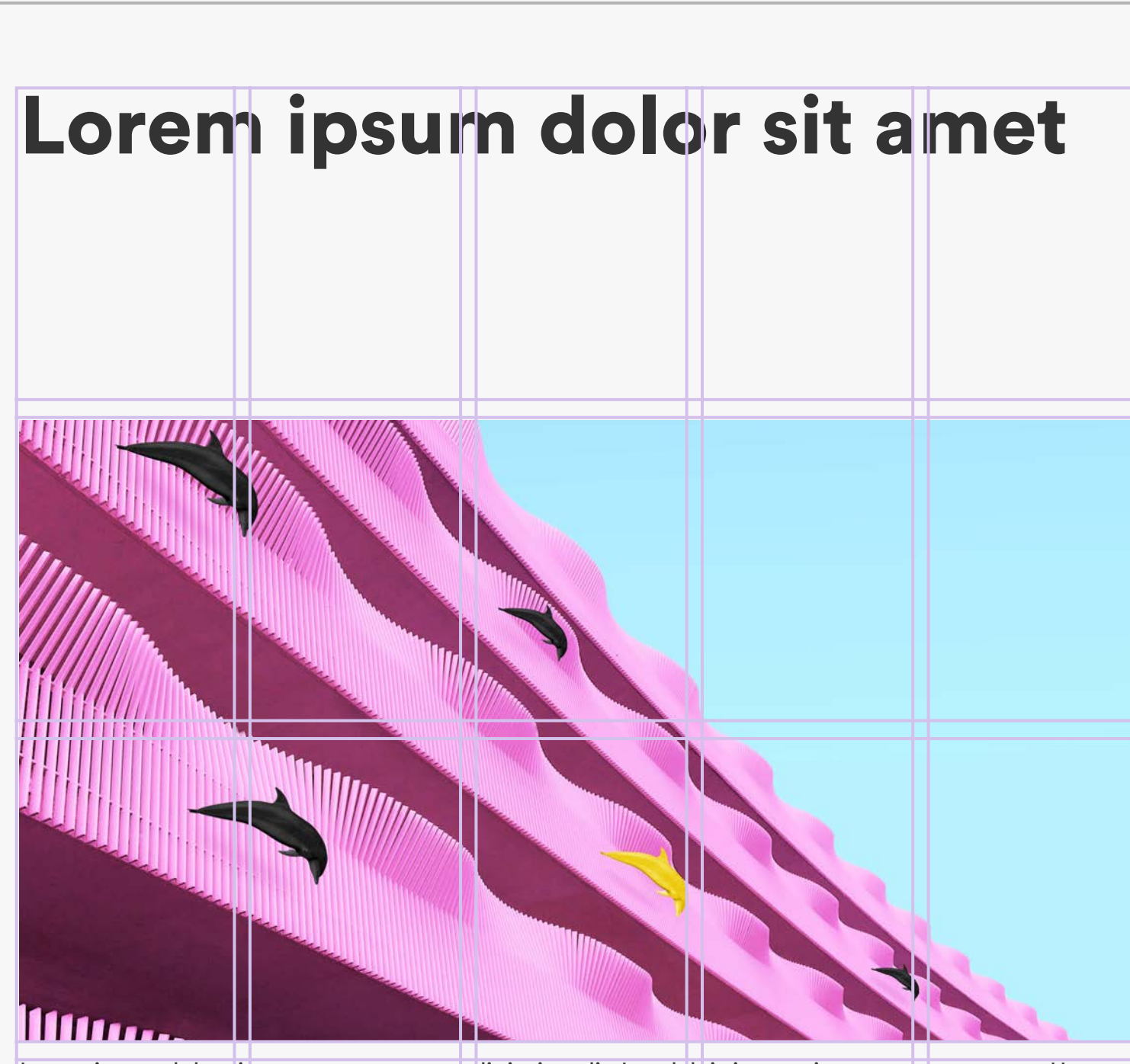

Lorem ipsum dolor sit amet, consectetur adipiscing elit. In vel dui vitae orci tempus consectetur. Ut neque metus, placerat nec rhoncus vitae, viverra nec ipsum. Quisque in purus odio. Curabitur sit amet vehicula quam. Morbi blandit arcu at tortor dignissim vehicula. Fusce a enim vel metus dignissim tempor dignissim ac orci. Curabitur dapibus, quam sed gravida posuere, diam nulla tempor dolor, sit amet placerat metus justo sit amet dui. In at nunc nunc, eget lacinia turpis. Morbi at lorem vitae eros ullamcorper lobortis. Mauris scelerisque nulla ac arcu accumsan at ornare ligula luctus. Nulla dignissim ultrices augue pharetra cursus. Aliquam sollicitudin lorem in libero volutpat placerat. Vestibulum pellentesque faucibus lectus, sit amet fermentum neque laoreet quis. Sed sed dolor rhoncus risus viverra pretium sed eu quam.

Proin non metus vitae leo mattis laoreet non ac felis. Nam iaculis euismod velit, vel ullamcorper nis convallis sit amet. Ploin congue euismod massa, adipiscing placerat massa fermentum at. Maecenas sagittis arcu et magna gravida mattis. Cras eu mi eu purus iaculis laoreet. Praesent venenatis, purus eu tempus condimentum, orci erat luctus libero, et eleifend justo urna ac justo. Maecenas cursus ligula non ligula lobortis posuere euismod lectus faucibus.

Praesent est sem, pellentesque a dictum id, vehicula vitae quam. Sed mauris nulla, laoreet id rhoncus eget, interdum at ligula. Nunc condimentum mi ut tellus tindidunt eu consectetur augue pellentesque. Sed condimentum mauris at erat porta fermentum. Etiam sit amet turpis nulla. Fusce conque urna quis turpis lobortis nec cursus dui auctor. Pellentesque rhoncus est quis diam ultrices tempor. Duis non sapier est, at tempus urna. Donec viverra elit ut arcu pulvinar sit amet volutpat mi fermentum. Nam nec enim

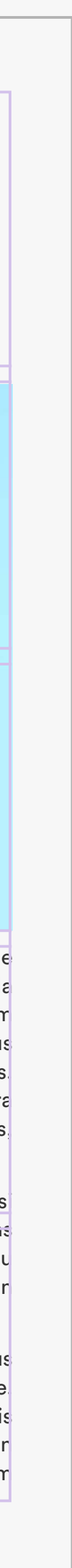

### Grids: **5 column grid.**

Single column layout.

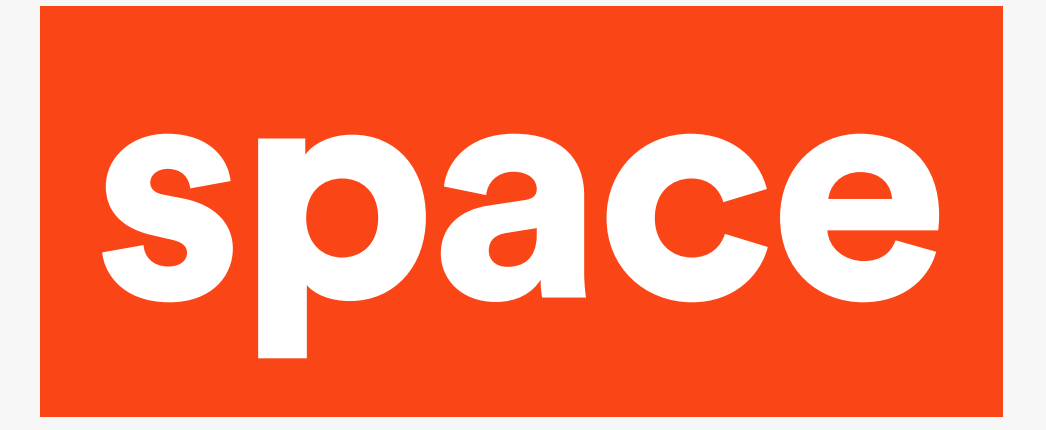

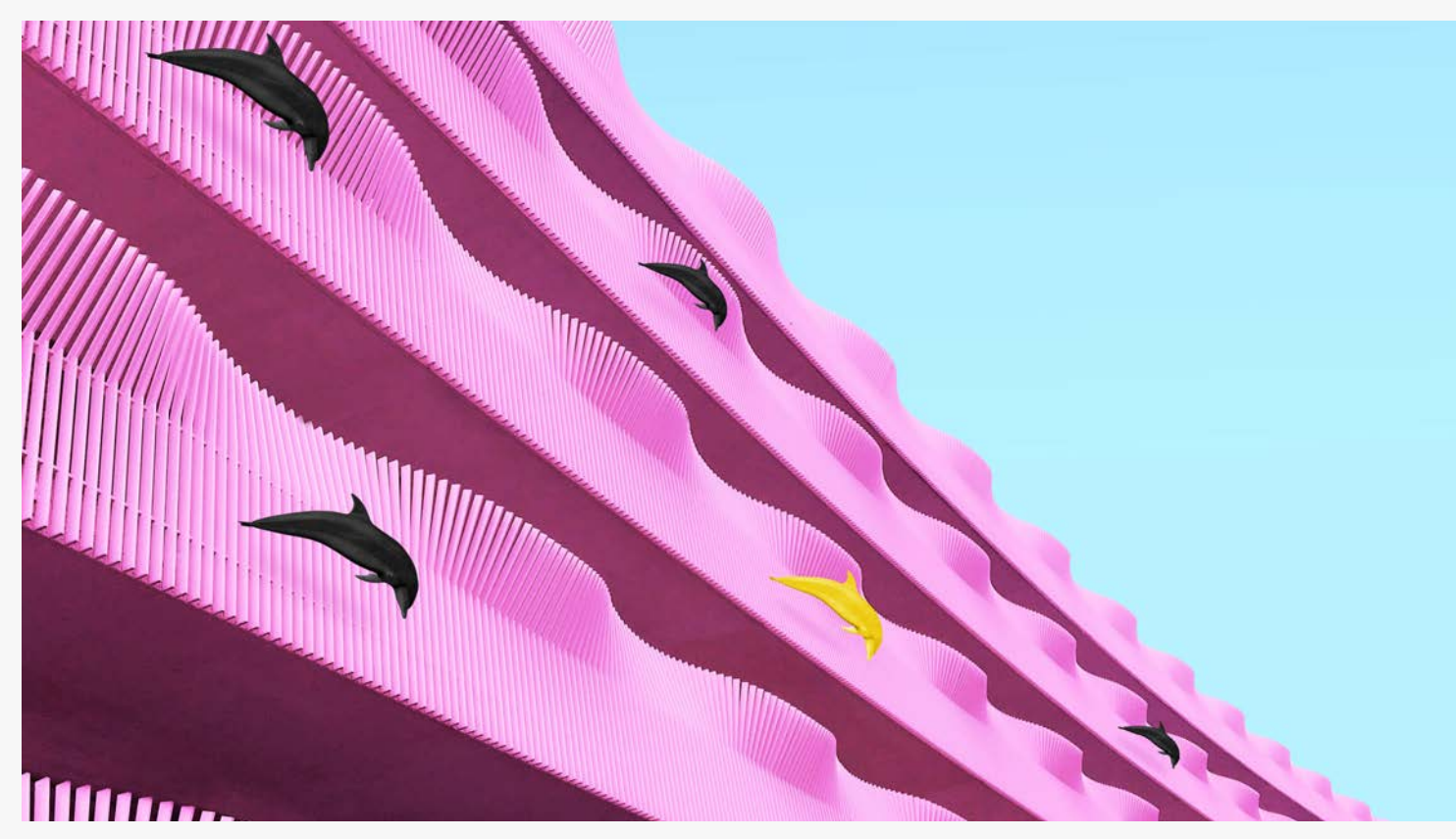

Lorem ipsum dolor sit amet, consectetur adipiscing elit. In vel dui vitae orci tempus consectetur. Ut neque metus, placerat nec rhoncus vitae, viverra nec ipsum. Quisque in purus odio. Curabitur sit amet vehicula quam. Morbi blandit arcu at tortor dignissim vehicula. Fusce a enim vel metus dignissim tempor dignissim ac orci. Curabitur dapibus, quam sed gravida posuere, diam nulla tempor dolor, sit amet placerat metus justo sit amet dui. In at nunc nunc, eget lacinia turpis. Morbi at lorem vitae eros ullamcorper lobortis. Mauris scelerisque nulla ac arcu accumsan at ornare ligula luctus. Nulla dignissim ultrices augue pharetra cursus. Aliquam sollicitudin lorem in libero volutpat placerat. Vestibulum pellentesque faucibus lectus, sit amet fermentum neque laoreet quis. Sed sed dolor rhoncus risus viverra pretium sed eu quam.

Proin non metus vitae leo mattis laoreet non ac felis. Nam iaculis euismod velit, vel ullamcorper nisi convallis sit amet. Proin congue euismod massa, adipiscing placerat massa fermentum at. Maecenas sagittis arcu et magna gravida mattis. Cras eu mi eu purus iaculis laoreet. Praesent venenatis, purus eu tempus condimentum, orci erat luctus libero, et eleifend justo urna ac justo. Maecenas cursus ligula non ligula lobortis posuere euismod lectus faucibus.

Praesent est sem, pellentesque a dictum id, vehicula vitae quam. Sed mauris nulla, laoreet id rhoncus eget, interdum at ligula. Nunc condimentum mi ut tellus tincidunt eu consectetur augue pellentesque. Sed condimentum mauris at erat porta fermentum. Etiam sit amet turpis nulla. Fusce congue urna quis turpis lobortis nec cursus dui auctor. Pellentesque rhoncus est quis diam ultrices tempor. Duis non sapien est, at tempus urna. Donec viverra elit ut arcu pulvinar sit amet volutpat mi fermentum. Nam nec enim

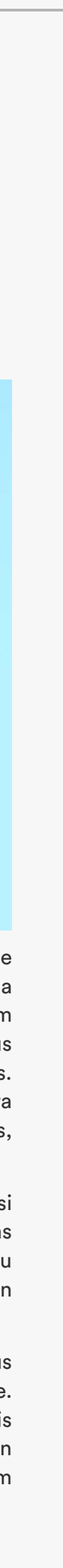

### Grids: **5 column grid.**

Single column layout.

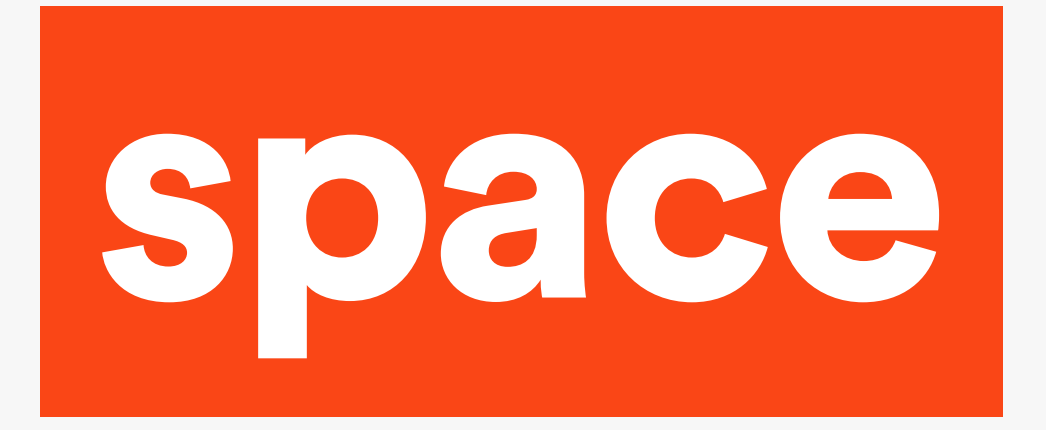

Lorem ipsum dolor sit amet, consectetur adipiscing elit. In vel dui vitae orci tempus consectetur. Ut neque metus, placerat nec rhoncus vitae, viverra nec ipsum. Quisque in purus odio. Curabitur sit amet vehicula quam. Morbi blandit arcu at tortor dignissim vehicula. Fusce a enim vel metus dignissim tempor dignissim ac orci. Curabitur dapibus, quam sed gravida posuere, diam nulla tempor dolor, sit amet placerat metus justo sit amet dui. In at nunc nunc, eget lacinia turpis. Morbi at lorem vitae eros ullamcorper lobortis. Mauris scelerisque nulla ac arcu accumsan at ornare ligula luctus. Nulla dignissim ultrices augue pharetra cursus. Aliquam sollicitudin lorem in libero volutpat placerat. Vestibulum pellentesque faucibus lectus, sit amet termentum neque laoreet quis. Sed sed dolor rhoncus risus viverra pretium sed eu quam.

#### **Proin non metus vitae leo mattis**

purus eu tempus condimentum, orci Duis non sapien est, at tempus urna. erat luctus libero, et eleifend justo urna Donec viverra elit ut arcu pulvinar sit ac justo. Maecenas cursus ligula non amet volutpat mi fermentum. Nam nec ligula lobortis posuere euis tempus enim purus, quis gravida odio. Donec condimentum, orci erat luctus libero, in ante lectus, in lobortis ante. Morbi ut Fusce congue urna quis turpis lobortis nec cursus dui auctor. Pellentesque rhoncus est quis diam ultrices tempor. ipsum non.

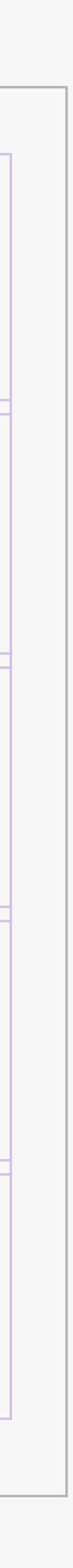

Laoreet non ac felis. Nam iaculis euismod velit, vel ullamcorper nisi convallis sit amet. Proin congue euismod massa, Sed condi mentum mauris at erat porta adipiscing placerat massa fermentum at. Maecenas sagittioin congue euismod massa, adipiscing placerat massa fermentum at. Maecenas sagittis arcu et magna gravida mattis. Cras eu mi eu purus iaculis laoreet. Praesent venenatis, mod lectus faucibus.

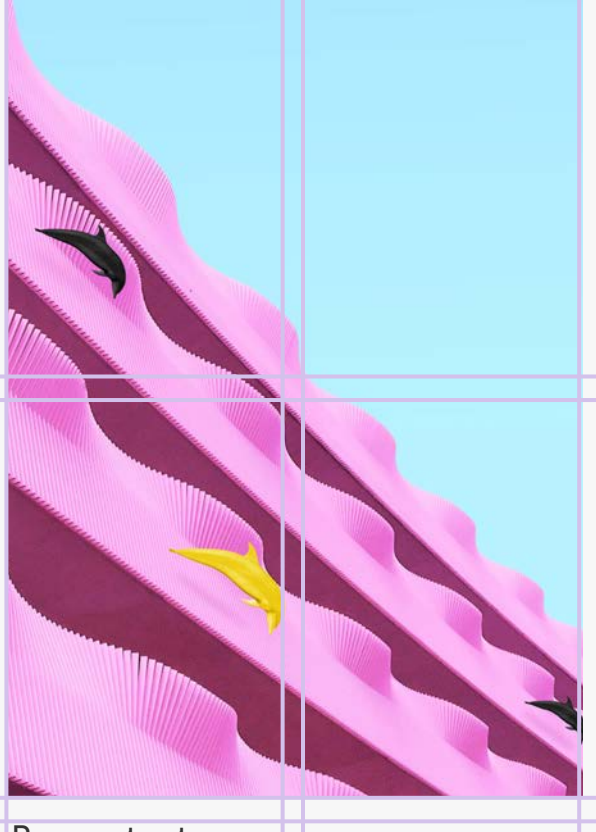

Praesent est sem

Pellentesque a dictxfdfum id, vehicula vit ae quam. Sed maxfvuris nulla, laoreet id rhon cus eget, interdum at ligula. Nunc condimentum mi ut tellus tincidunt eu cosdf sdf nsectetur augue pellentesque. fermentum.

#### Etiam sit amet turpis nulla.

### Grids: **5 column grid.**

Double column layout.

White space allows the viewer to see information clearly and to digest what they see.

Columns in the grid can be left "fallow" to create white space.

#### Lorem ipsum dolor sit amet

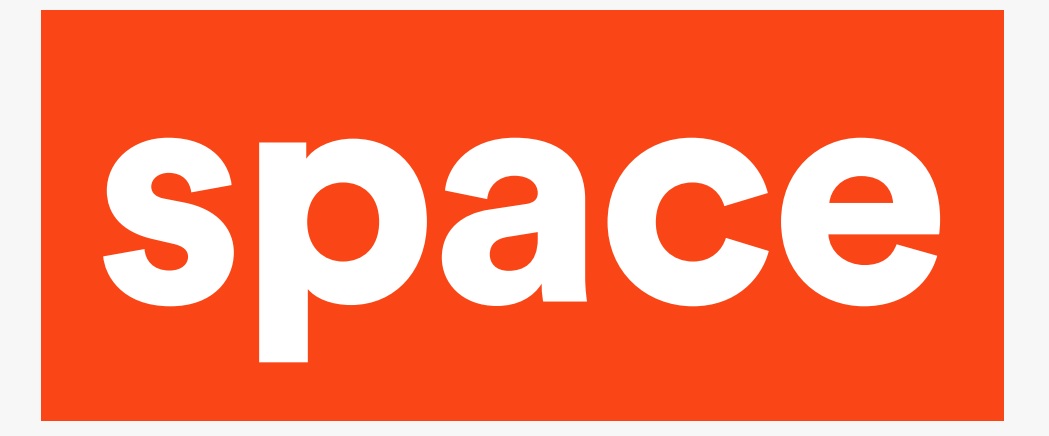

Lorem ipsum dolor sit amet, consectetur adipiscing elit. In vel dui vitae orci tempus consectetur. Ut neque metus, placerat nec rhoncus vitae, viverra nec ipsum. Quisque in purus odio. Curabitur sit amet vehicula quam. Morbi blandit arcu at tortor dignissim vehicula. Fusce a enim vel metus dignissim tempor dignissim ac orci. Curabitur dapibus, quam sed gravida posuere, diam nulla tempor dolor, sit amet placerat metus justo sit amet dui. In at nunc nunc, eget lacinia turpis. Morbi at lorem vitae eros ullamcorper lobortis. Mauris scelerisque nulla ac arcu accumsan at ornare ligula luctus. Nulla dignissim ultrices augue pharetra cursus. Aliquam sollicitudin lorem in libero volutpat placerat. Vestibulum pellentesque faucibus lectus, sit amet fermentum neque laoreet quis. Sed sed dolor rhoncus risus viverra pretium sed eu quam.

#### Proin non metus vitae leo mattis

Fusce conque urna quis turpis lobortis nec cursus dui auctor. Pellentesque rhoncus est quis diam ultrices tempor. Duis non sapien est, at tempus urna. Donec viverra elit ut arcu pulvinar sit amet volutpat mi fermentum. Nam nec enim purus, quis gravida odio. Donec ipsum non.

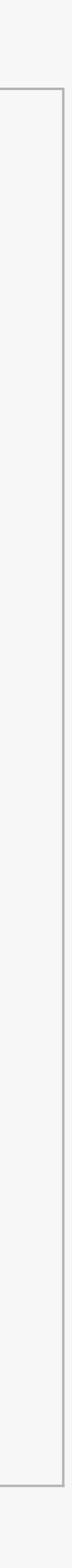

Laoreet non ac felis. Nam iaculis euismod velit, vel ullamcorper nisi convallis sit amet. Proin congue euismod massa, adipiscing placerat massa fermentum at. Maecenas sagittioin congue euismod massa, adipiscing placerat massa fermentum at. Maecenas sagittis arcu et magna gravida mattis. Cras eu mi eu purus iaculis laoreet. Praesent venenatis, purus eu tempus condimentum, orci erat luctus libero, et eleifend justo urna ac justo. Maecenas cursus ligula non ligula lobortis posuere euis tempus condimentum, orci erat luctus libero, in ante lectus, in lobortis ante. Morbi ut mod lectus faucibus.

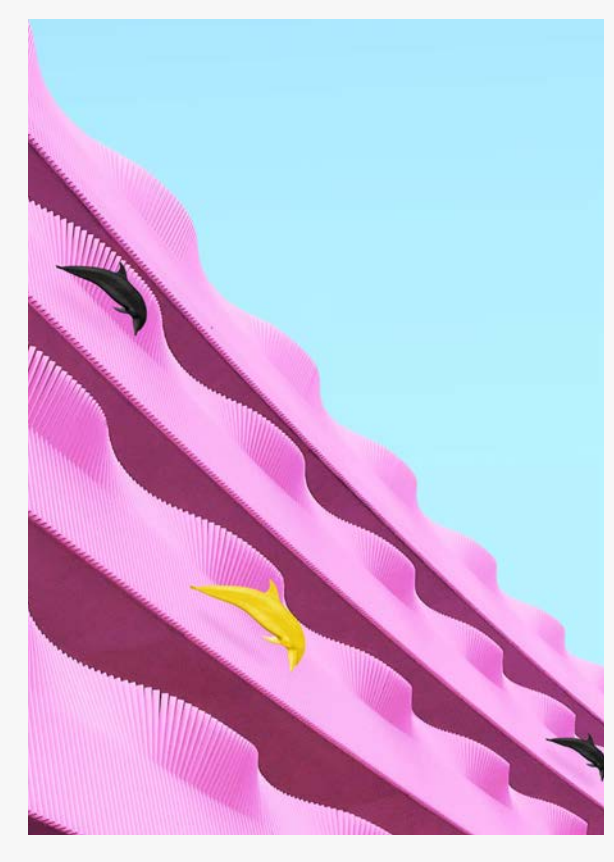

#### Praesent est sem

Pellentesque a dictxfdfum id, vehicula vit ae quam. Sed maxfvuris nulla, laoreet id rhon cus eget, interdum at ligula. Nunc condimentum mi ut tellus tincidunt eu cosdf sdf nsectetur augue pellentesque. Sed condi mentum mauris at erat porta fermentum.

Etiam sit amet turpis nulla.

### Grids: **5 column grid.**

Double column layout.

White space allows the viewer to see information clearly and to digest what they see.

Columns in the grid can be left "fallow" to create white space.

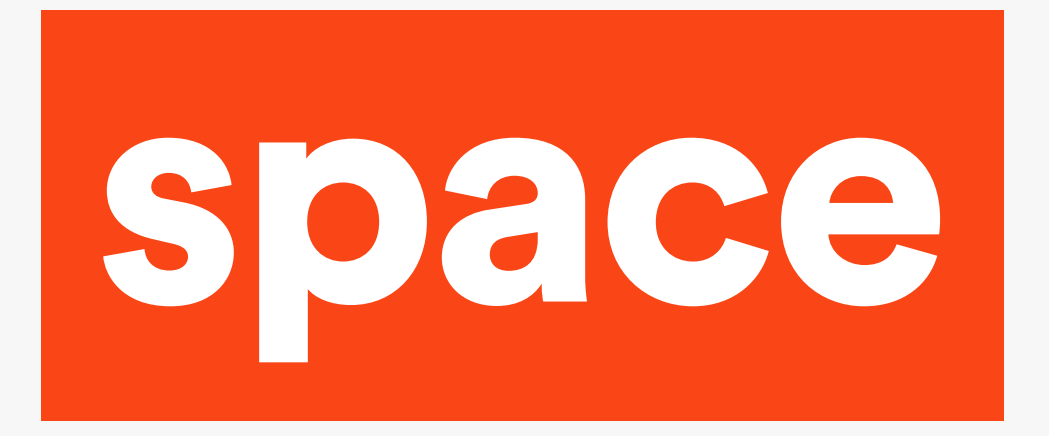

Lorem ipsum dolor sit amet, consectetur adipiscing elit. In vel dui vitae orci tempus consectetur. Ut neque metus, placerat nec rhoncus vitae, viverra nec ipsum. Quisque in purus odio. Curabitur sit amet vehicula quam. Morbi blandit arcu at tortor dignissim vehicula. Fusce a enim vel metus dignissim tempor dignissim ac orci. Curabitur dapibus, quam sed gravida posuere, diam nulla tempor dolor, sit amet placerat metus justo sit amet dui. In at nunc nunc, eget lacinia turpis. Morbi at lorem vitae eros ullamcorper lobortis. Mauris scelerisque nulla ac arcu accumsan at ornare ligula luctus. Nulla dignissim ultrices augue pharetra cursus. Aliquam sollicitudin lorem in libero volutpat placerat. Vestibulum pellentesque faucibus lectus, sit amet fermentum neque laoreet quis. Sed sed dolor rhoncus risus viverra pretium sed eu quam.

Lorem ipsum dolor sit amet

Laoreet non ac felis. Nam iaculis euismod velit, vel ullamcorper nisi convallis sit amet. Proin congue euismod massa, adipiscing placerat massa fermentum at. Maecenas sagittioin congue euismod massa, adipiscing placerat massa fermentum at. Maecenas sagittis arcu et magna gravida mattis. Cras eu mi eu purus iaculis laoreet. Praesent venenatis, purus eu tempus condimentum, orci erat luctus libero, et eleifend justo urna ac justo. Maecenas cursus ligula non ligula lobortis posuere euis tempus condimentum, orci erat luctus libero.

Pellentesque a dictxfdfum id, vehicula vit ae quam. Sed maxfvuris nulla, laoreet id rhon cus eget, interdum at ligula. Nunc condimentum mi ut tellus tincidunt eu cosdf sdf nsectetur augue pellentesque. Sed condi mentum mauris at erat porta fermentum.

#### Proin non metus vitae leo mattis

Fusce congue urna quis turpis lobortis nec cursus dui auctor. Pellentesque rhoncus est quis diam ultrices tempor. Duis non sapien est, at tempus urna. Donec viverra elit ut arcu pulvinar sit amet volutpat mi fermentum. Nam nec enim purus, quis gravida odio. Donec in ante lectus, in lobortis ante. Morbi ut ipsum non.

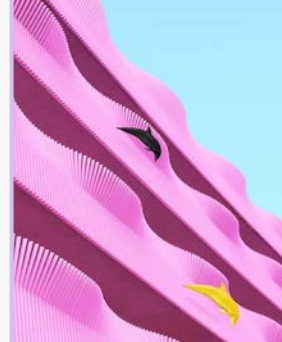

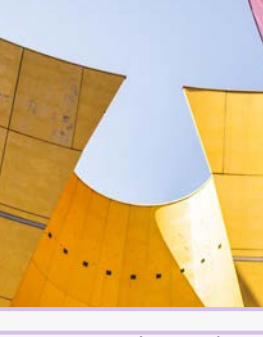

Etiam sit amet turpis nulla.

cerat metus justo sit amet dui. In at nunc nllamcorper lobortis. Mauris scelerisque nulla ac arcu accumsan at ornare ligula luctus. Nulla dignissim ultrices augue pharetra cursus. Aliquam sollicitudin lorem in libero volutpat placerat. Vestibulum pellentesque faucibus

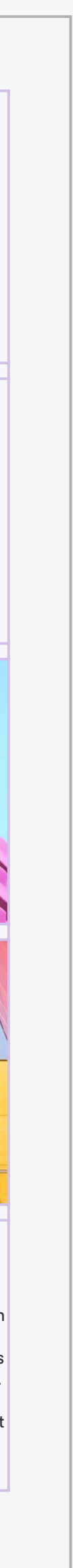

### Grids: **5 column grid.**

#### Mixed column layout.

A different layout to create white space and breathing room for the content.

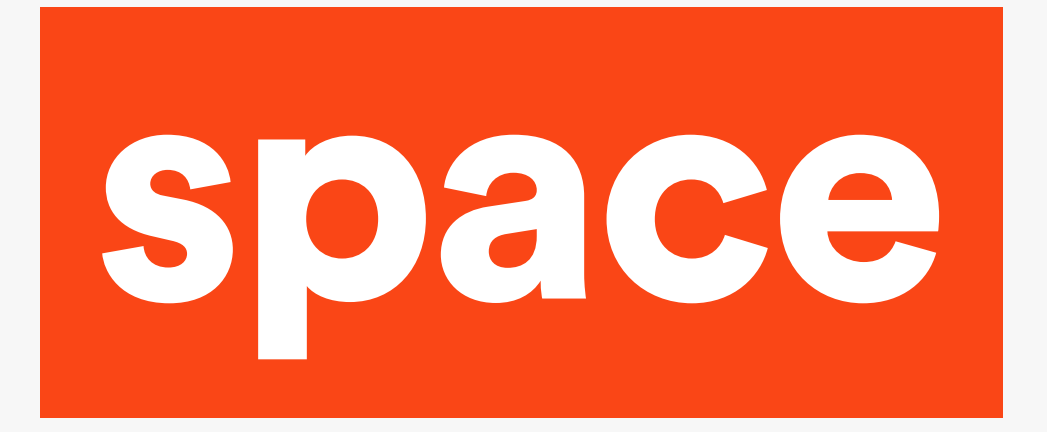

Lorem ipsum dolor sit amet, consectetur adipiscing elit. In vel dui vitae orci tempus consectetur. Ut neque metus, placerat nec rhoncus vitae, viverra nec ipsum. Quisque in purus odio. Curabitur sit amet vehicula quam. Morbi blandit arcu at tortor dignissim vehicula. Fusce a enim vel metus dignissim tempor dignissim ac orci. Curabitur dapibus, quam sed gravida posuere, diam nulla tempor dolor, sit amet placerat metus justo sit amet dui. In at nunc nunc, eget lacinia turpis. Morbi at lorem vitae eros ullamcorper lobortis. Mauris scelerisque nulla ac arcu accumsan at ornare ligula luctus. Nulla dignissim ultrices augue pharetra cursus. Aliquam sollicitudin lorem in libero volutpat placerat. Vestibulum pellentesque faucibus lectus, sit amet fermentum neque laoreet quis. Sed sed dolor rhoncus risus viverra pretium sed eu quam.

Proin non metus vitae leo mattis

Laoreet non ac felis. Nam iaculis euismod velit, vel ullamcorper nisi convallis sit amet. Proin congue euismod massa, adipiscing placerat massa fermentum at. Maecenas sagittioin congue euismod massa, adipiscing placerat massa fermentum at. Maecenas sagittis arcu et magna gravida mattis. Cras eu mi eu purus iaculis laoreet. Praesent venenatis, purus eu tempus condimentum, orci erat luctus libero, et eleifend justo urna ac justo. Maecenas cursus ligula non ligula lobortis posuere euis tempus condimentum, orci erat luctus libero.

Pellentesque a dictxfdfum id, vehicula vit ae quam. Sed maxfvuris nulla, laoreet id rhon cus eget, interdum at ligula. Nunc condimentum mi ut tellus tincidunt eu cosdf sdf nsectetur augue pellentesque. Sed condi mentum mauris at erat porta fermentum.

Etiam sit amet turpis nulla.

Fusce congue urna quis turpis lobortis nec cursus dui auctor. Pellentesque rhoncus est quis diam ultrices tempor. Duis non sapien est, at tempus urna. Donec viverra elit ut arcu pulvinar sit amet volutpat mi fermentum. Nam nec enim purus, quis gravida odio. Donec in ante lectus, in lobortis ante. Morbi ut ipsum non.

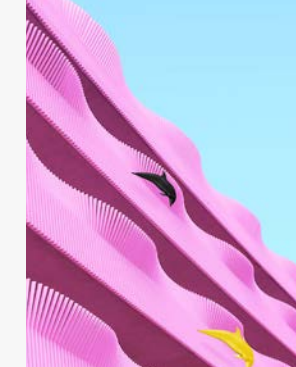

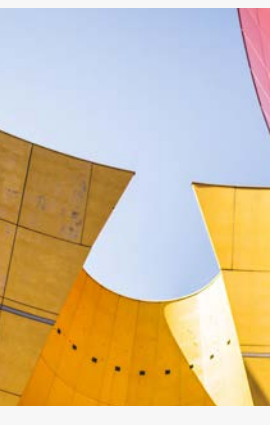

cerat metus justo sit amet dui. In at nunc nllamcorper lobortis. Mauris scelerisque nulla ac arcu accumsan at ornare ligula luctus. Nulla dignissim ultrices augue pharetra cursus. Aliquam sollicitudin lorem in libero volutpat placerat. Vestibulum pellentesque faucibus

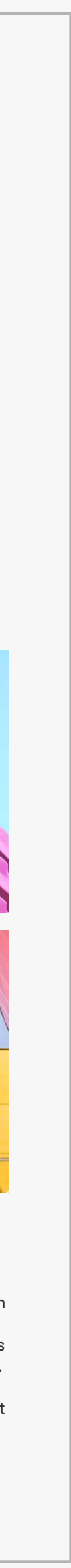

### Grids: **5 column grid.**

#### Mixed column layout.

A different layout to create white space and breathing room for the content.

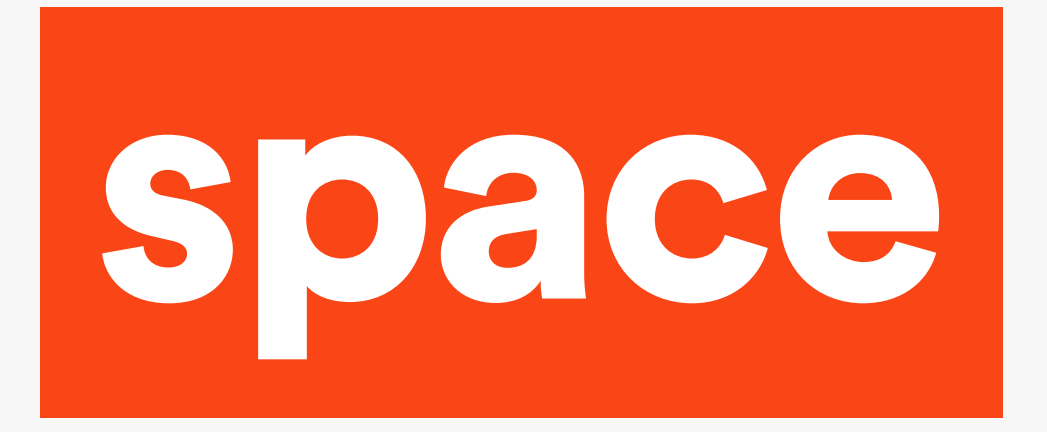

Lorem ipsum dolor sit amet, consectetur adipiscing elit. In vel dui vitae orci tempus consectetur. Ut neque metus, placerat nec rhoncus vitae, viverra nec ipsum. Quisque in purus odio. Curabitur sit amet vehicula quam. Morbi blandit arcu at tortor dignissim vehicula. Fusce a enim vel metus dignissim tempor dignissim ac orci. Curabitur dapibus, quam sed gravida posuere, diam nulla tempor dolor.

#### Proin non metus vitae leo mattis

Fusce congue urna quis turpis lobortis nec cursus dui auctor. Pellentesque rhoncus est quis diam ultrices tempor. Duis non sapien est, at tempus urna. Donec viverra elit ut arcu pulvinar sit amet volutpat mi fermentum. Nam nec enim purus, quis gravida odio. Donec in ante lectus, in lobortis ante. Morbi ut ipsum non.

Laoreet non ac felis. Nam iaculis euismod velit, vel ullamcorper nisi convallis sit amet. Proin congue euismod massa, adipiscing blacerat massa fermentum at. Maecenas sagittioin congue euismod massa, adipiscing placerat massa fermentum at. Maecenas sagittis arcu et magna gravida mattis. Cras eu mi eu purus iaculis laoreet. Praesent venenatis, purus eu tempus condimentum, orci erat luctus libero, et eleifend justo urna ac justo. Maecenas cursus ligula non ligula lobortis posuere euis tempus condimentum, orci erat luctus libero.

> nec enim purus, quis | pellentesque faucibus Fusce congue urna quis turpis lobortis nec cursus dui auctor. Pellentesque rhoncus est quis diam ultrices tempor. Duis non sapien est, at tempus urna. Donec viverra elit ut arcu pulvinar sit amet volutpat mi fermentum. Nam

#### Etiam sit amet turpis nulla.

cerat metus justo sit amet dui. In at nunc nllamcorper lobortis. Mauris scelerisque nulla ac arcu accumsan at ornare ligula luctus. Nulla dignissim ultrices augue pharetra cursus. Aliquam sollicitudin lorem in libero volutpat placerat. Vestibulum

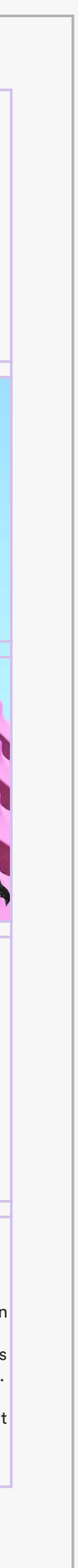

### Grids: **5 column grid.**

#### Mixed column layout.

A different layout to create white space and breathing room for the content.

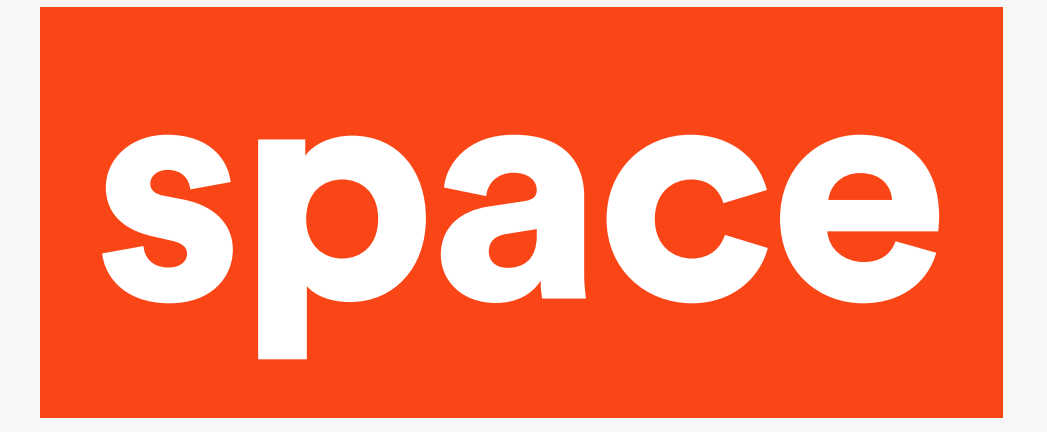

Lorem ipsum dolor sit amet, consectetur adipiscing elit. In vel dui vitae orci tempus consectetur. Ut neque metus, placerat nec rhoncus vitae, viverra nec ipsum. Quisque in purus odio. Curabitur sit amet vehicula quam. Morbi blandit arcu at tortor dignissim vehicula. Fusce a enim vel metus dignissim tempor dignissim ac orci. Curabitur dapibus, quam sed gravida posuere, diam nulla tempor dolor.

#### Proin non metus vitae leo mattis

Laoreet non ac felis. Nam iaculis euismod velit, vel ullamcorper nisi convallis sit amet. Proin congue euismod massa, adipiscing placerat massa fermentum at. Maecenas sagittioin congue euismod massa, adipiscing placerat massa fermentum at. Maecenas sagittis arcu et magna gravida mattis. Cras eu mi eu purus iaculis laoreet. Praesent venenatis, purus eu tempus condimentum, orci erat luctus libero, et eleifend justo urna ac justo. Maecenas cursus ligula non ligula lobortis posuere euis tempus condimentum, orci erat luctus libero.

#### Etiam sit amet turpis nulla.

Fusce congue urna quis turpis lobortis nec cursus dui auctor. Pellentesque rhoncus est quis diam ultrices tempor. Duis non sapien est, at tempus urna. Donec viverra elit ut arcu pulvinar sit amet volutpat mi fermentum. Nam nec enim purus, quis gravida odio. Donec in ante lectus, in lobortis ante. Morbi ut ips viverra um non.

> cerat metus justo sit amet dui. In at nunc nllamcorper lobortis. Mauris scelerisque nulla ac arcu accumsan at ornare ligula luctus. Nulla dignissim ultrices augue pharetra cursus. Aliquam sollicitudin lorem in libero volutpat placerat. Vestib viverra ulum viverra.

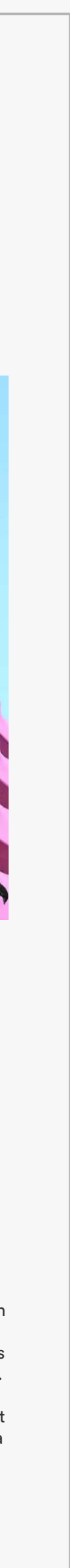

Fusce congue urna uis turpis lobortis nec cursus dui auctor. Pellentesque rhoncus est quis diam ultrices tempor. Duis non sapien est, at tempus urna. Donec viverra elit ut arcu pulvinar sit amet volutpat mi fermentum. Nam gravida odio.

### Grids: **5 column grid.**

Mixed column layout.

A different layout to create white space and breathing room for the content.

A mixed approach can also help with indicating which information is more important.

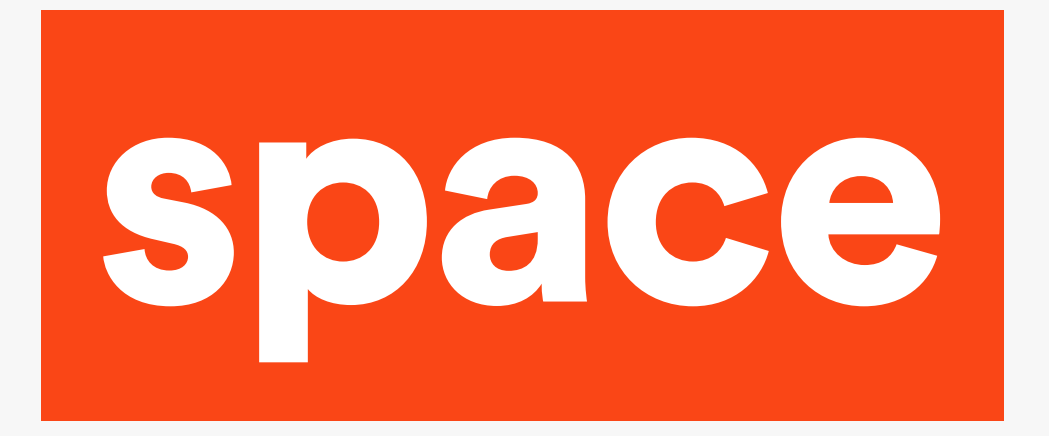

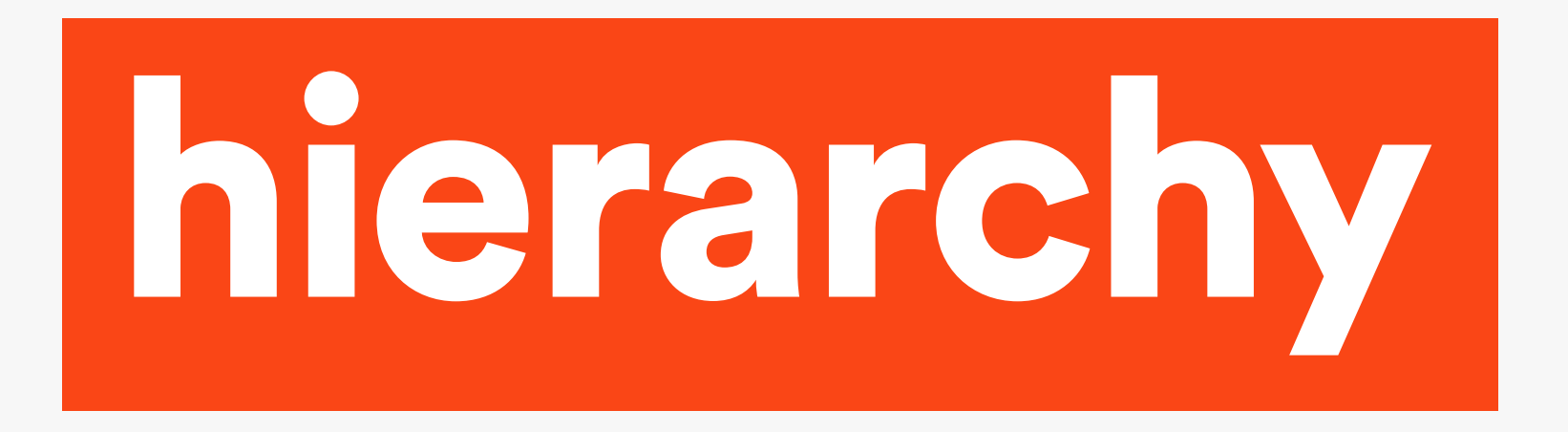

### **Order of information**

Most important information = clearest. Highlight key points.

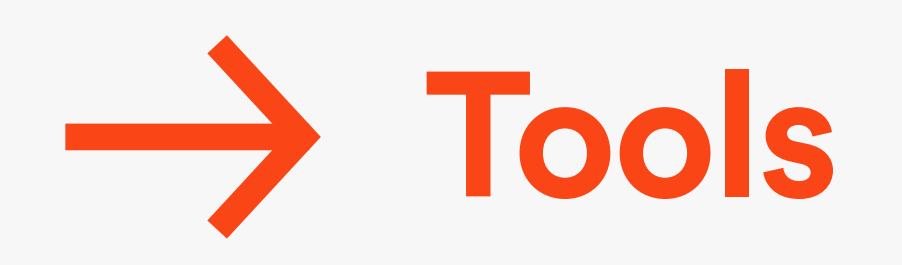

Weight of type Scale of type Grouping Colour **Contrast** Boxes Lines Graphic elements

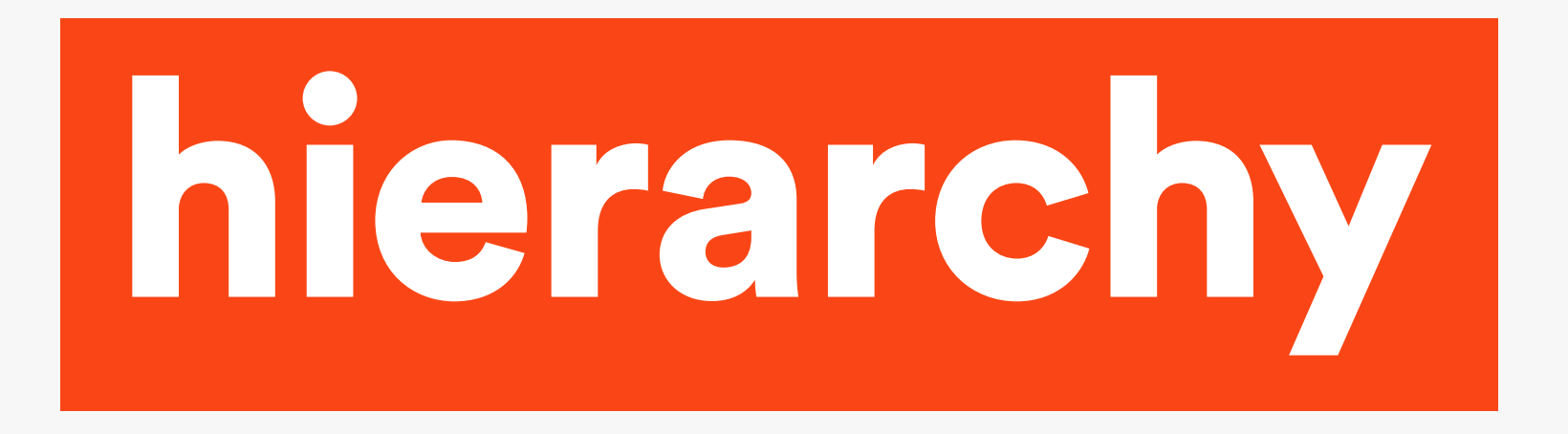

### **Organising information**.

This is how you tell your story. Where do you want the viewer to start? Where do you want them to look next?

# Kenya

Museu del Disseny de Barcelona

Kenya Hara emphasizes the design of both objects and experiences. In 2000, he produced the exhibition "Re-Design - Daily Products of the 21st Century" which successfully presented the fact that the resources of astonishing design are found in the context of the very ordinary and casual.

In 2002, Hara became a member of MUJI's advisory board and began acting as its art director. In 2004, he planned and directed the exhibition "Haptic - Awakening the Senses" revealing to the audience that great resources of design are dormant in the human senses. Much of his work, including the programs for the Opening and Closing Ceremonies of the Nagano Winter Olympic Games and Expo 2005 is deeply rooted in Japanese culture Hara's focus in this kind of exhibitions is on visualizing and widely disseminating he potentiality of industry. The radius of his activity has been expanding to raveling exhibition "Designing Design Kenya Hara 2011 China Exhibition" that started in Beijing in 2011. Several books authored by Hara, including "Designing Design" and "White", have been translated into a number of different languages. Kenya Hara is considered a leading design personality in Japan and throughout the world.

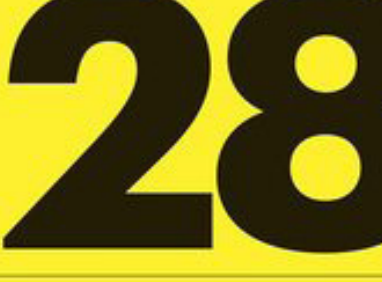

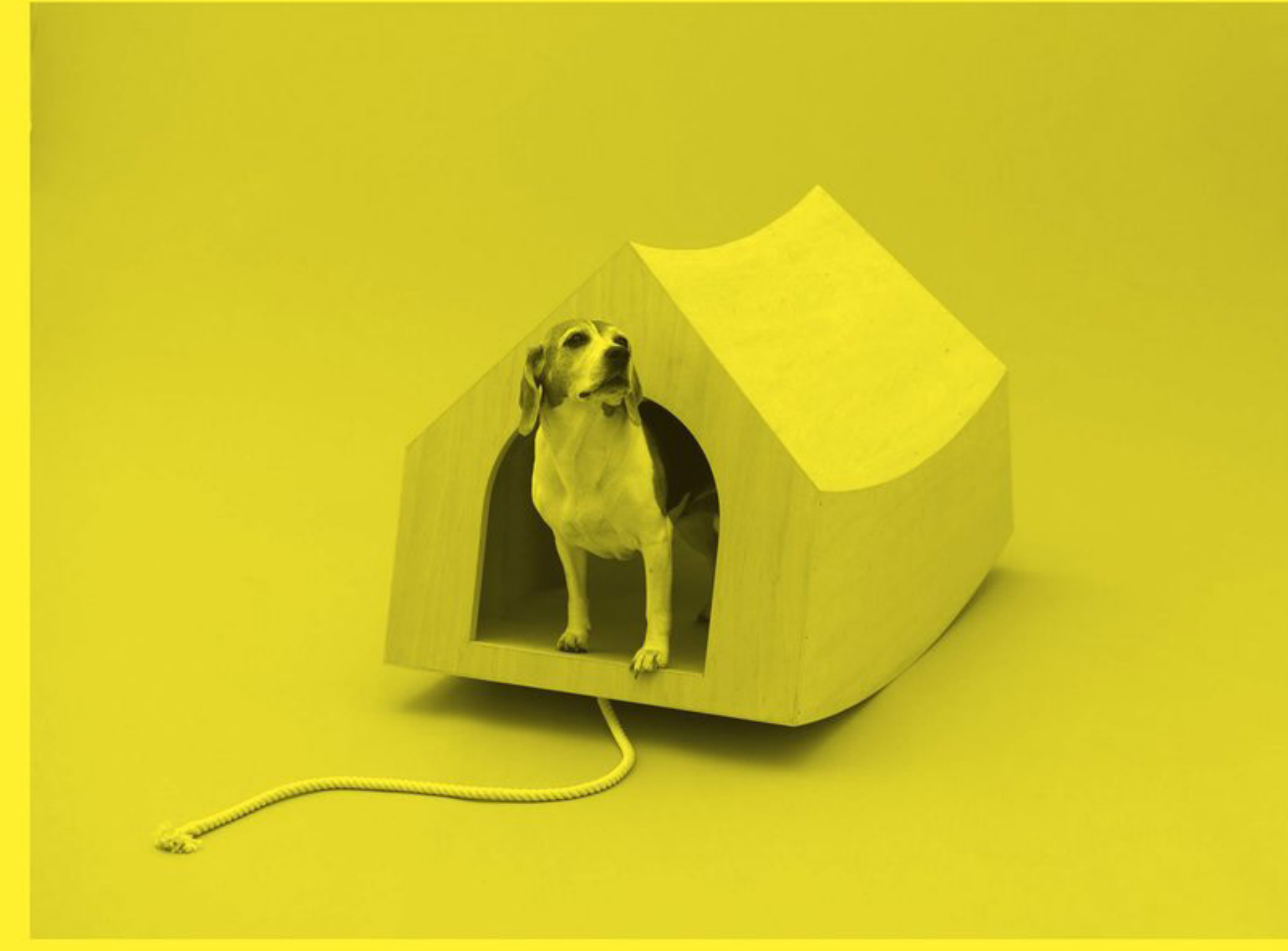

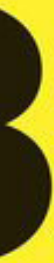

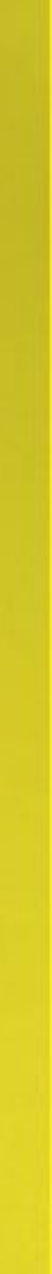

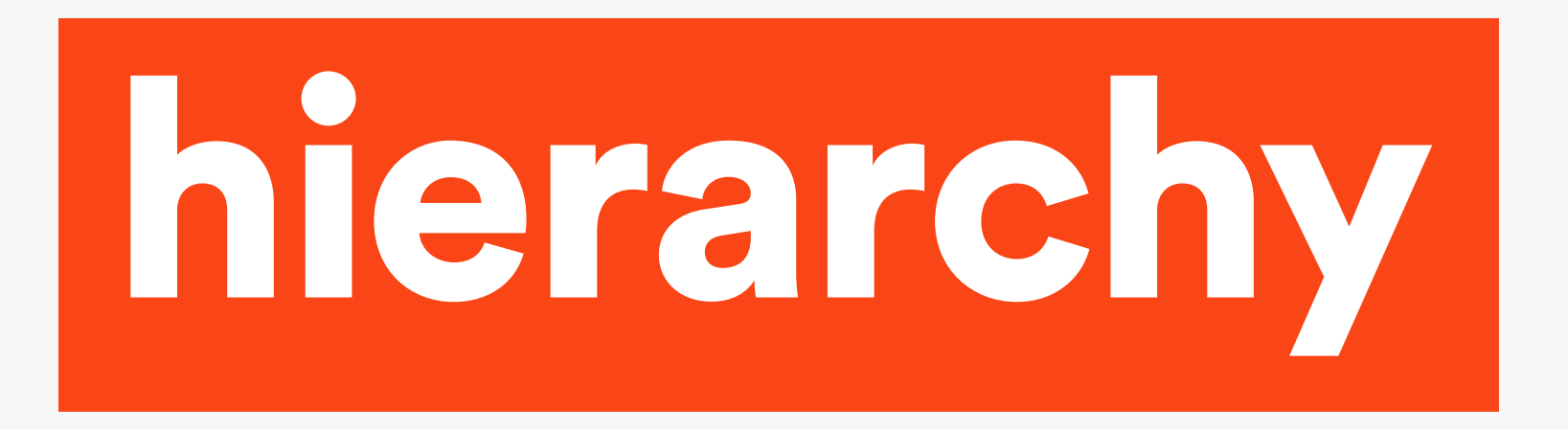

### **Gestalt principles.**

Break your information into chunks. Group related chunks together.

Use gestalt principles to design your poster to make it clear what information is related. Similarity Proximity Uniform connectedness

Things that look similar are perceived to be more related than things that are dissimilar.

#### Similarity. All of the elements seem to be equally related.

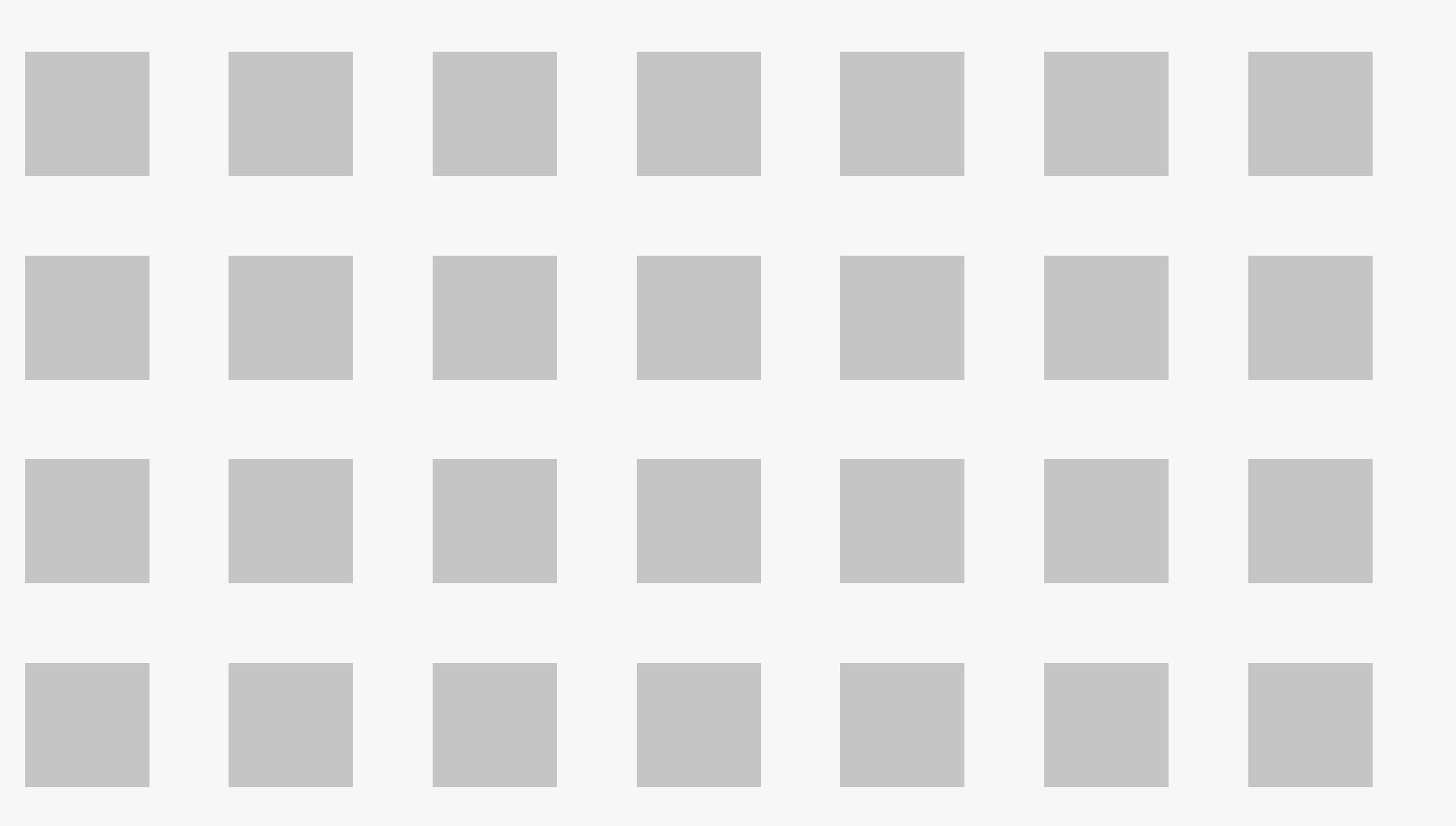

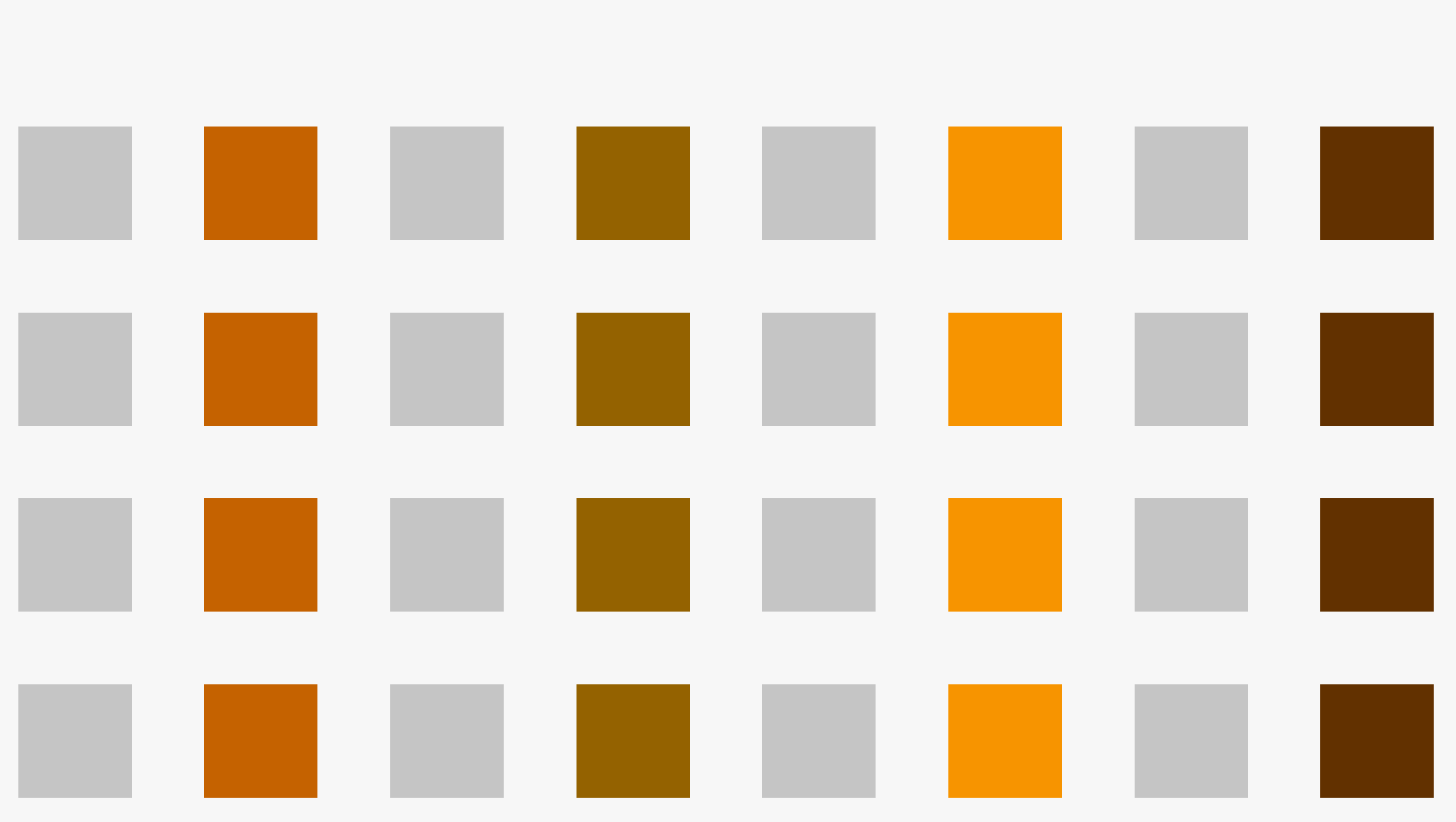

#### Column structure.

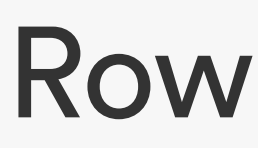

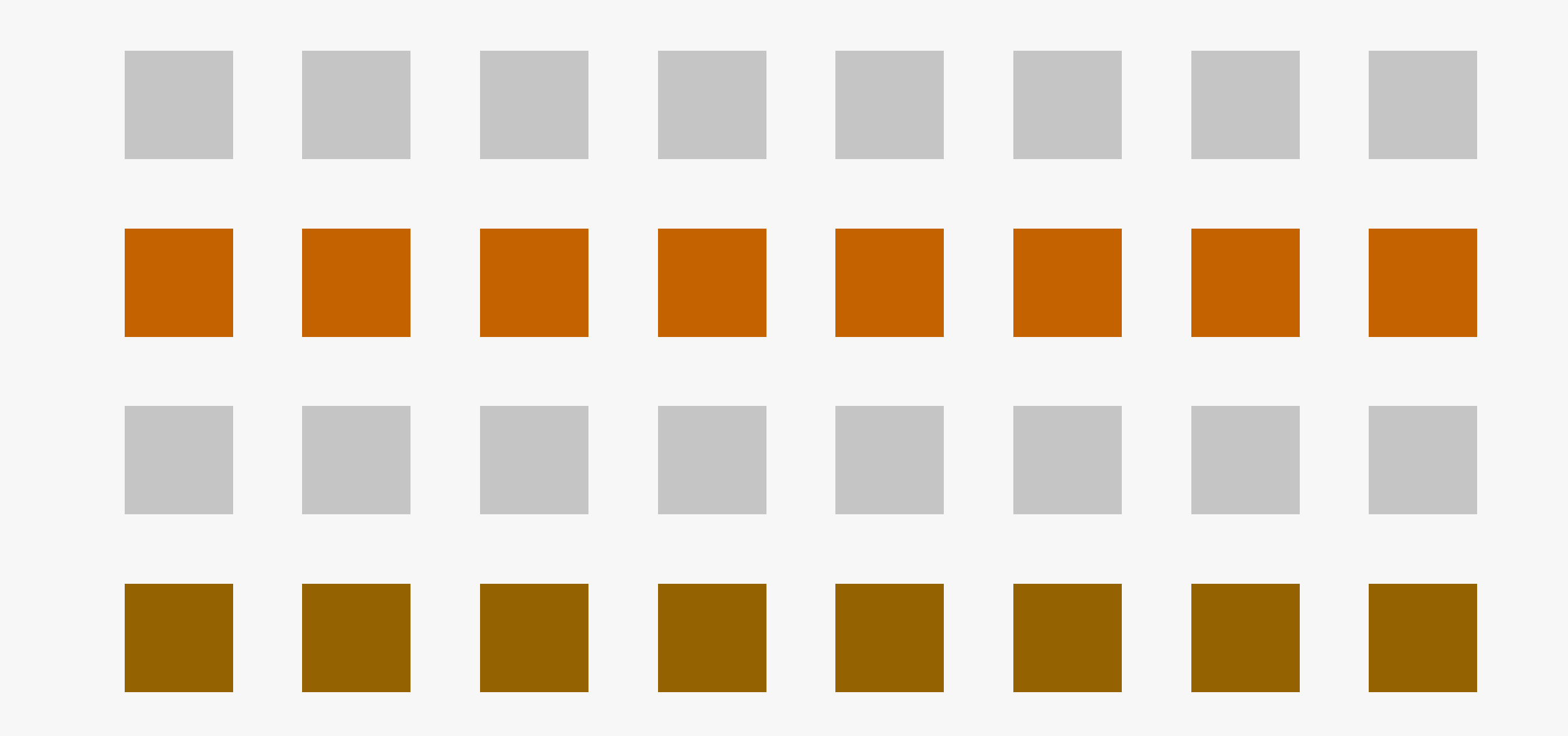

#### Row structure.

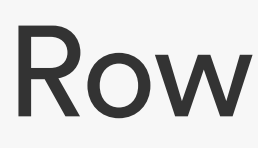

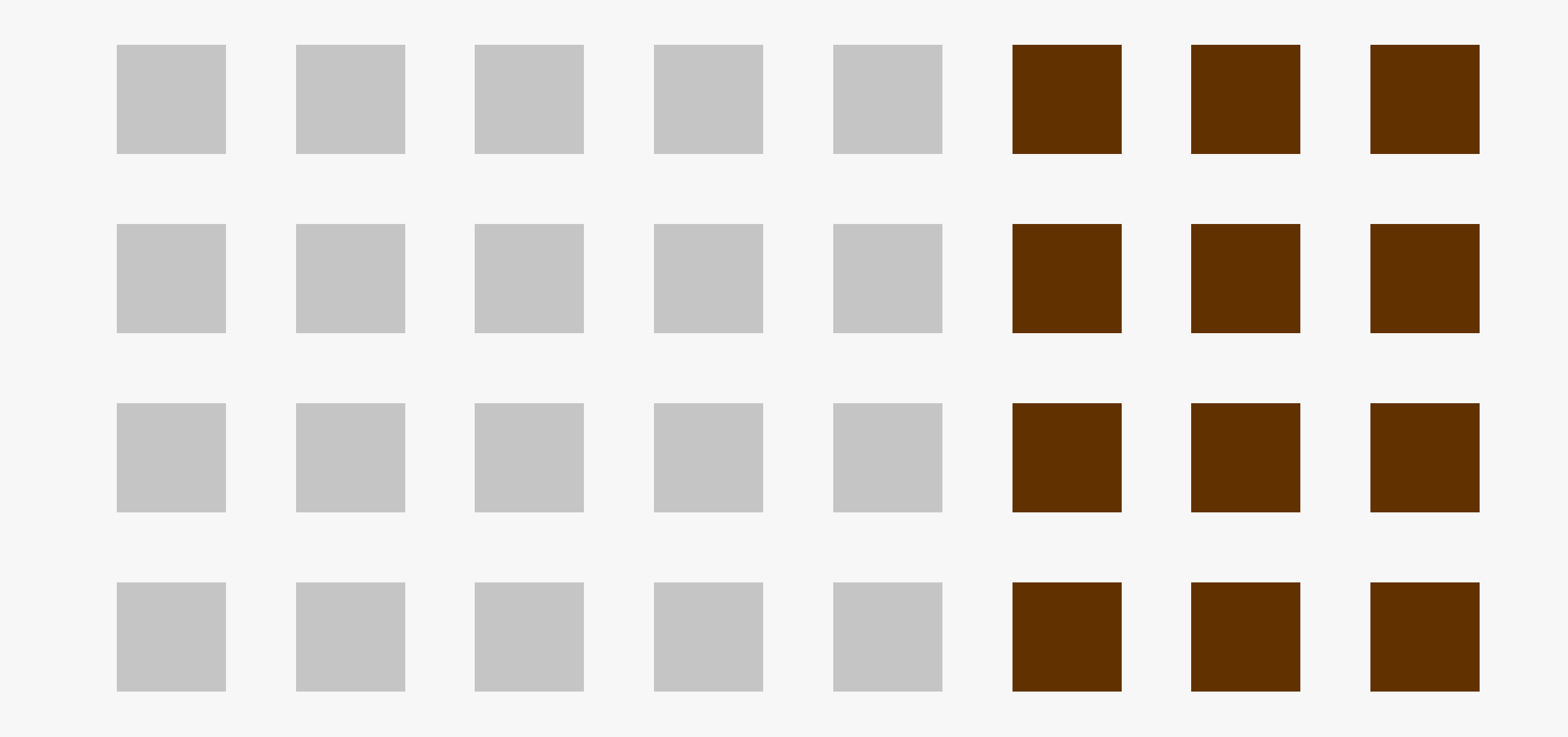

#### Row structure.

Things that are close to one another are perceived to be more related than things that are spaced farther apart.

This is perceived to be a group with all elements **Proximity.** equally related.

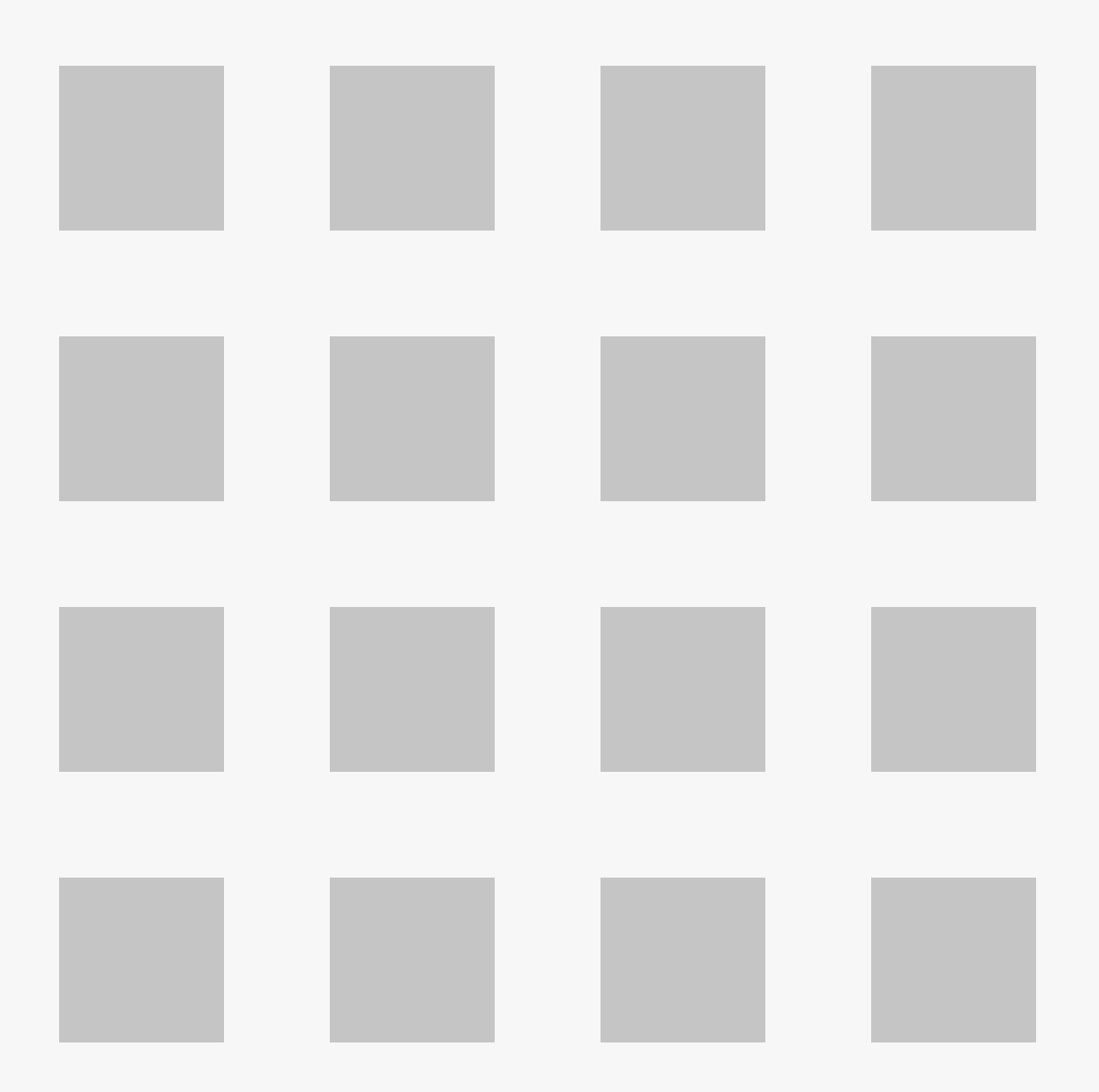

#### We perceive this as two similar groups.

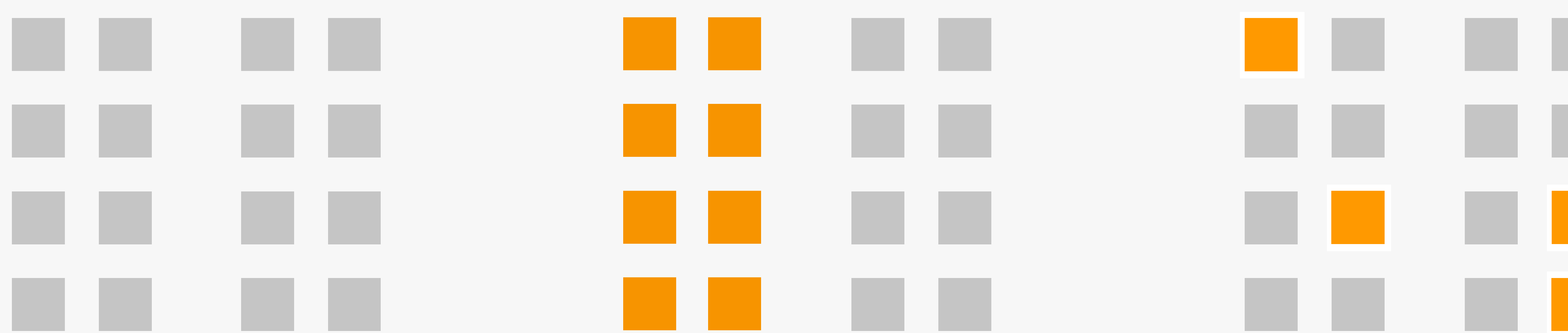

We perceive this as two groups separated by colour/contrast.

#### Proximity overpowers signs of distinction.

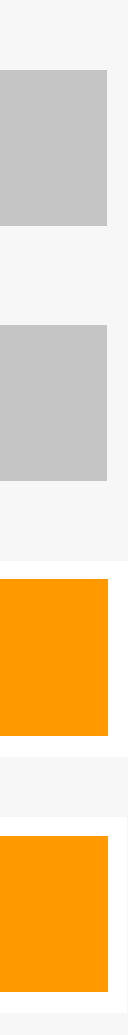

Even though the spacing and colour is consistent, the elements inside the connecting lines are perceived as more related.

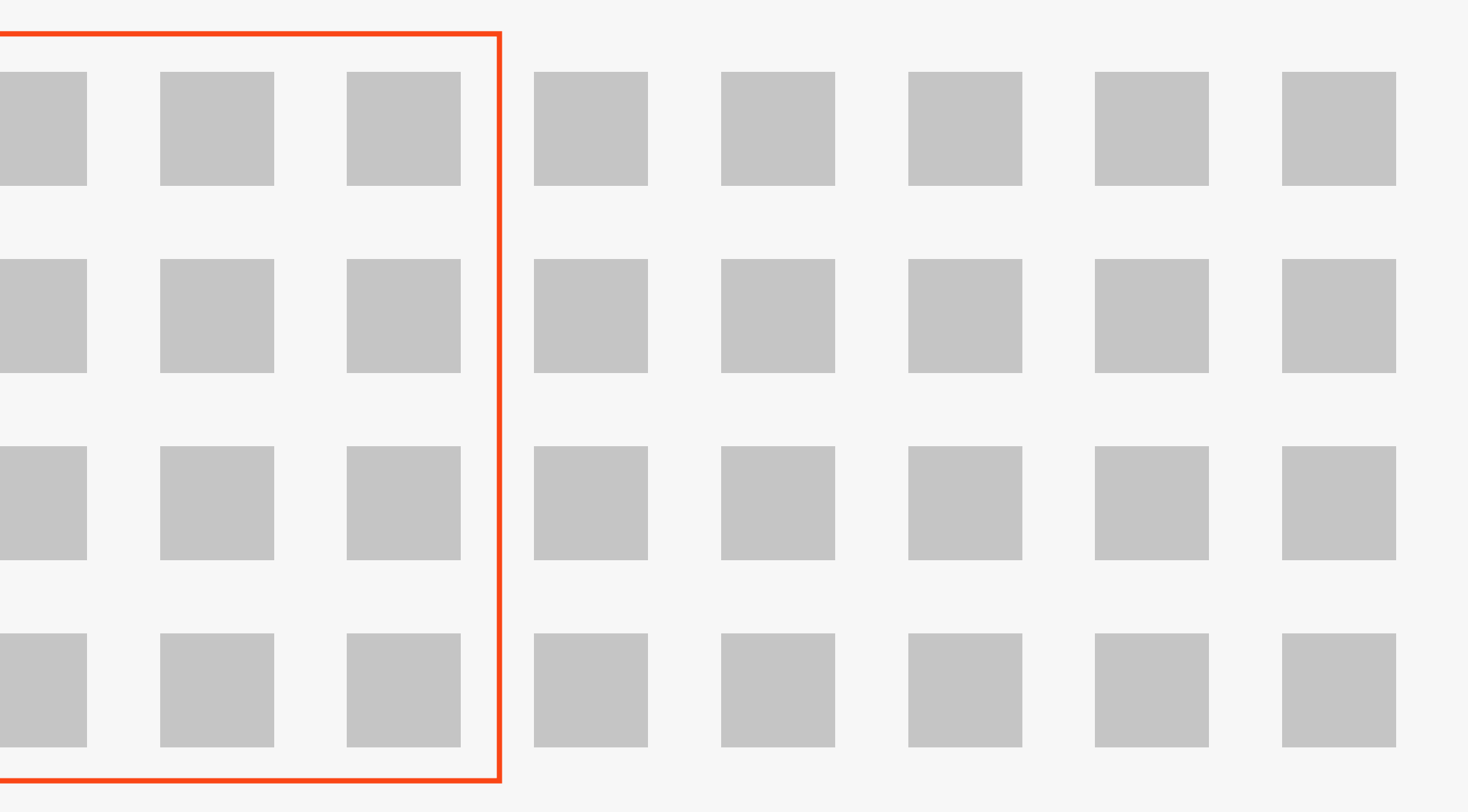

#### **Uniform connectedness.**

Elements that are connected by uniform visual properties are perceived as being more related than elements that are not connected.

#### As are ones connected by lines

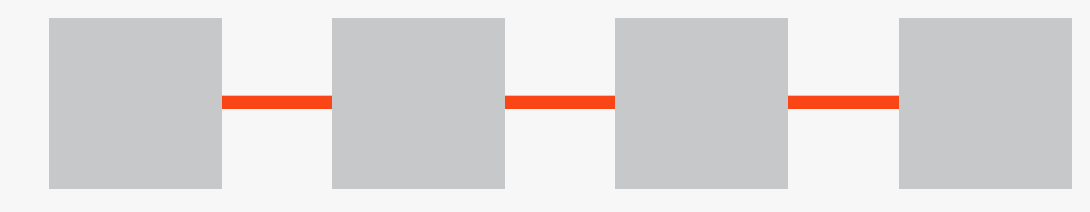

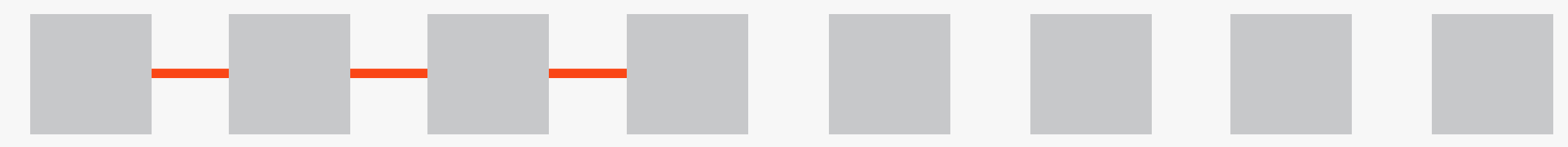

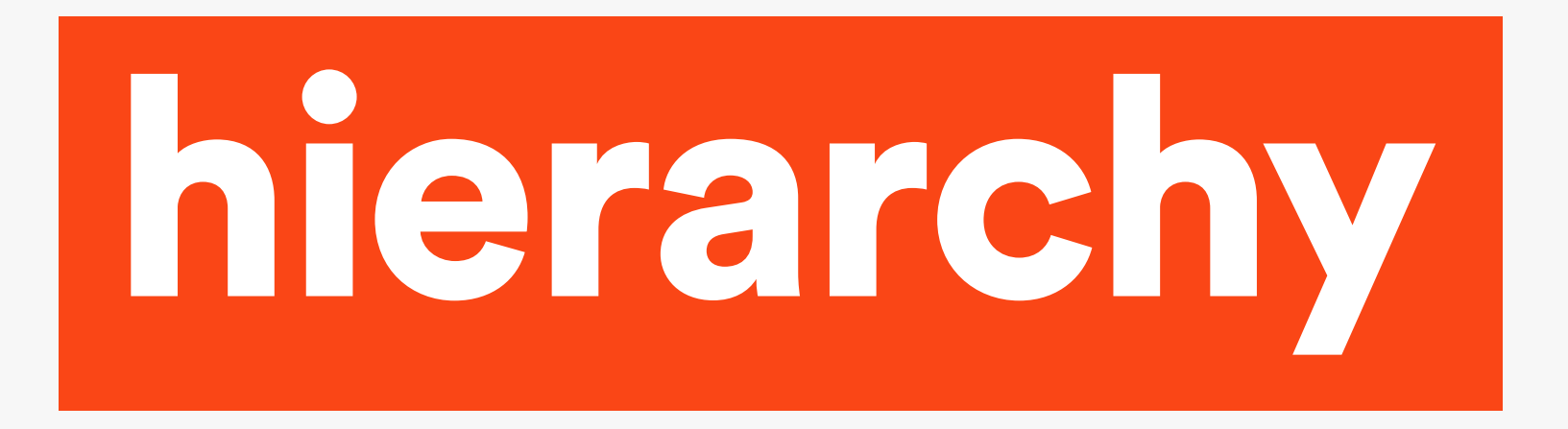

### **Gestalt principles example.**

Similarity Proximity Uniform connectedness

#### Juni-Festwochen Zürich 1960

# Stadttheater

#### La Bohème

Samstag, 4. Juni<br>20.00 Uhr

Oper Nello Santi<br>von Giacomo Puccini Hans Zimmermann<br>Paul Haferung

Amelia Benven<br>Laura Londi<br>Doro Antonioli

Mario Assena<br>Bruno Grella<br>Aurelio Oppicelli

#### Hoffmanns Erzählungen

Montag, 6. Juni<br>20.00 Uhr<br>Im Rahmen der<br>französischen Woche

Oper Hans Haug<br>von Jacques Offenbach Hermann Wedekind<br>Max Röthlisberger

Ernst Gutstein<br>Manfred Jungwirth<br>Sandor Konya<br>Leonhard Päckl

#### **Orpheus in der Unterwelt**

Mittwoch, 8. Juni<br>20.00 Uhr<br>Im Rahmen der<br>französischen Woche

Operette<br>
von Jacques Offenbach Helmut Hansel<br>
Jaroslav Berger<br>
Fritz Butz

**Carmen** 

Lohengrin

Oper Nello Santi<br>von Richard Wagner Hans Zimmermann<br>Herbert Kern

**Don Carlos** 

Ingeborg Fanger<br>Reinhold Güther<br>Wolfram Mertz

Heinz Rhöden<br>Gottlieb Zeithamme

#### Freitag, 10. Juni<br>20.00 Uhr<br>Im Rahmen der französischen Woche

Oper<br>von Georges Bizet

Victor Reinshagen<br>Hans Zimmermann<br>Jaroslav Berger<br>Max Röthlisberger

In den Hauptpartien:

In den Hauptpartien:

Jean Madeira<br>Gilbert Dubuc<br>Giuseppe Zampieri

Elisabeth Grümmer **Astrid Varnay** 

Charles Gillig<br>Wolfram Mertz<br>Siegfried Tappolet

Samstag, 11. Juni<br>19.00 Uhr

Sonntag, 12. Juni<br>19.30 Uhr

Oper Nello Santi<br>von Giuseppe Verdi Karl Heinz Krahl<br>Max Röthlisberger

In den Hauptpartien:

Cora Canne Meijer<br>Maria van Dongen

Lorenzo Gaetani<br>Aurelio Oppicelli<br>Giuseppe Savio

#### **Rigoletto**

Mittwoch, 15. Juni<br>20.00 Uhr

Oper Nello Santi<br>von Giuseppe Verdi Hans Zimmermann<br>Herbert Kern

Amelia Benvenuti<br>Cora Canne Meijer<br>Doro Antonioli

Lorenzo Gaetani<br>Aldo Protti

**Corps de Ballet** 

#### **American Ballet Theatre** I. Programm

Freitag, 17. Juni 20.00 Uhr<br>Sonntag, 19. Juni<br>14.30 Uhr

Samstag, 18. Juni<br>20.00 Uhr<br>Sonntag, 19. Juni<br>20.00 Uhr

**II. Programm<br>Theme and Variations<br>Miss Julie<br>Fancy Free** 

**Lucia Chase** Concerto Oliver Smith<br>Lady from the Sea Kenneth Schermerhorn<br>Bluebeard Jan Tomasow

**Lupe Serrano** John Kriza<br>Toni Lander<br>Scott Douglas<br>Ruth Ann Koesun Royes Fernandez<br>Ady Addor **Tommy Rall** 

Ingeborg Friedrich<br>Helga Pilarczyk<br>Heinz Borst<br>Hans-Bert Dick

Sebastian Feiersinge<br>Charles Gillig<br>Randolph Symonette

Samstag, 25. Juni<br>20.00 Uhr

**Fidelio** 

Erbeut: Aleise Müter Brockhare Billingen Druck Zarich

Oper von Hans Knappertsbusch In den Hauptpartien:<br>Ludwig van Beethoven Karl Heinz Krahl<br>Paul Haferung

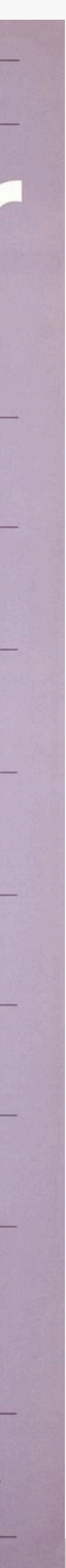

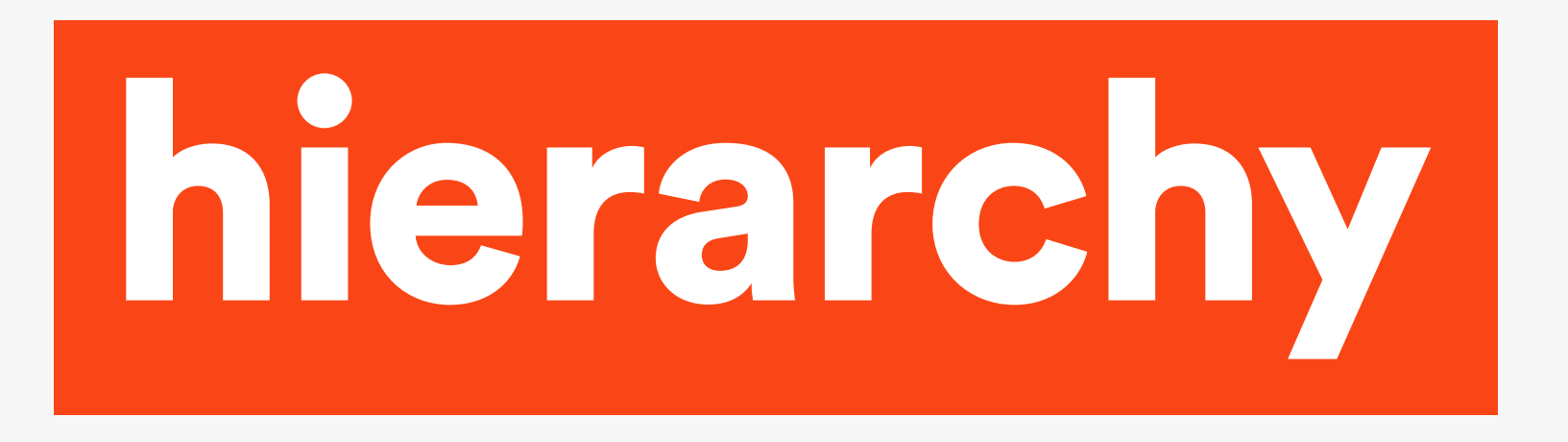

#### **What pieces of information do you need on your academic poster?**

Make a list and order these according to importance.

Group together similar information using visual language to connect them.

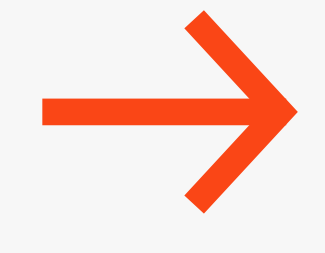

Title Author(s) Afilliations(s) Institute logo? Image(s)/graphics Background/context Method **Results** Graphs/tables Discussion/key takeaway References Abstract? No!

### **Why no abstract?**

Your poster \*is\* an abstract! Therefore, should be 150–250 words! Plus one or two key graphs/charts/images.

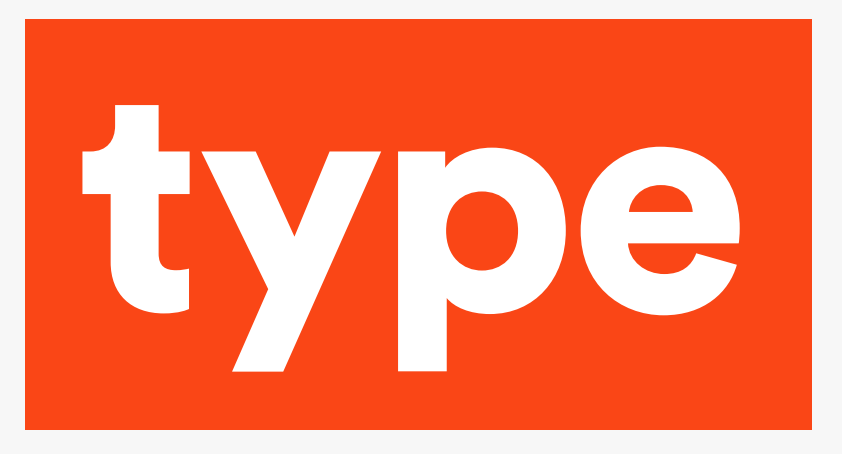

### **Choosing type: Keep it simple.**

#### Display type:

Unusual/fun/atmospheric/harder to read. Use no more than one. Header only.

#### Text type:

Readable and clear. Can also be used for titles and display. Sans serif fonts - like Helvetica, DIN, Foundry are easier for everyone to read.

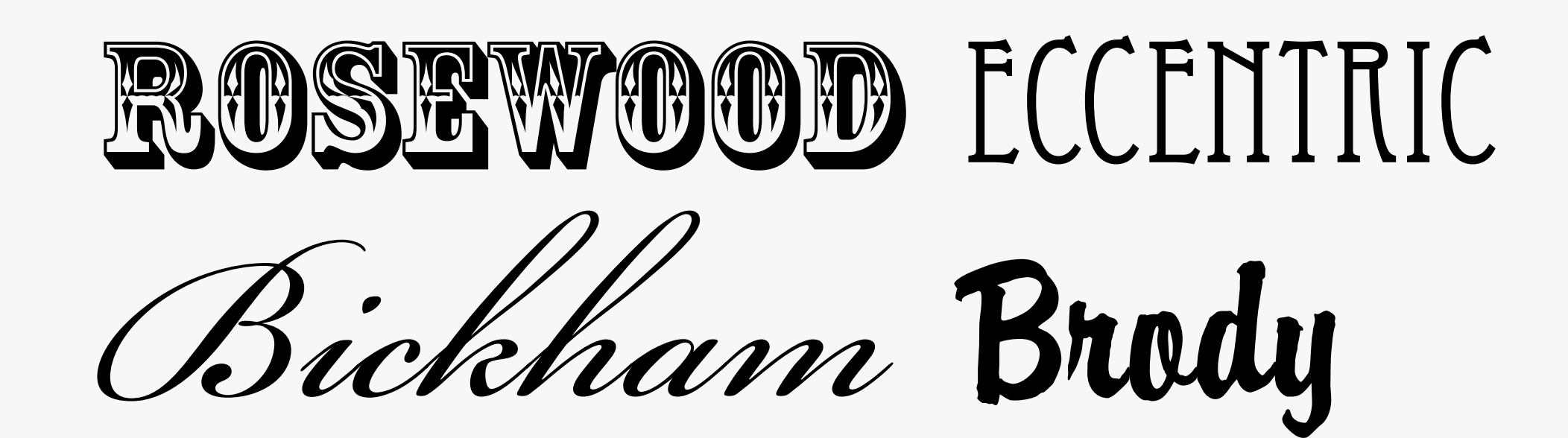

#### Helvetica Dante Foundry Sans DIN

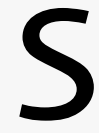

# İ will always<br>find you

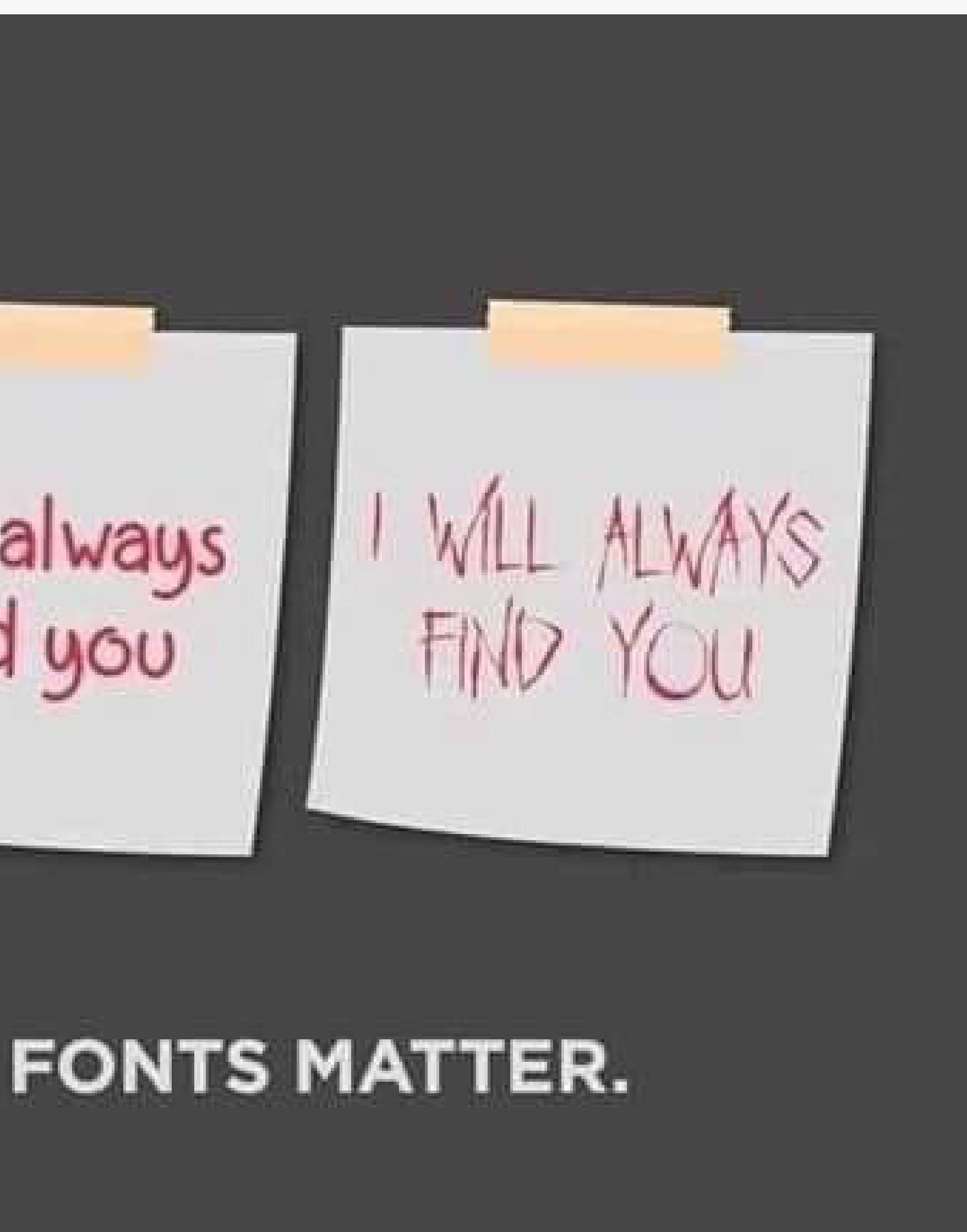

### **Type: Keep it in the family.**

Choose a font that's part of a family. A family has a number of weights and styles.

### Foxgloves *Foxgloves* Foxgloves *Foxgloves* **Foxgloves** *Foxgloves*

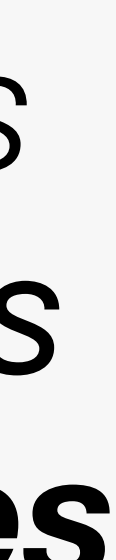

#### Helvetica

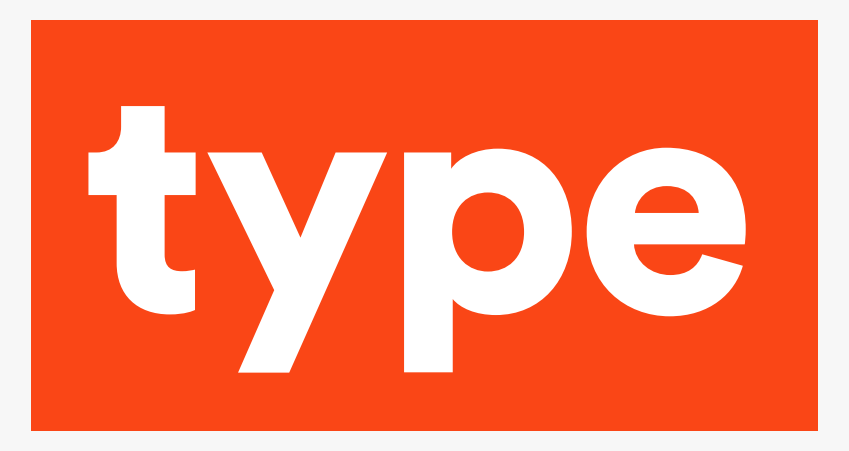

### **Type: Sizes.**

#### Choose no more than four sizes. Make sure your title is large! That's what will draw people in.

Body **Caption** 

# **Headline Subheading**

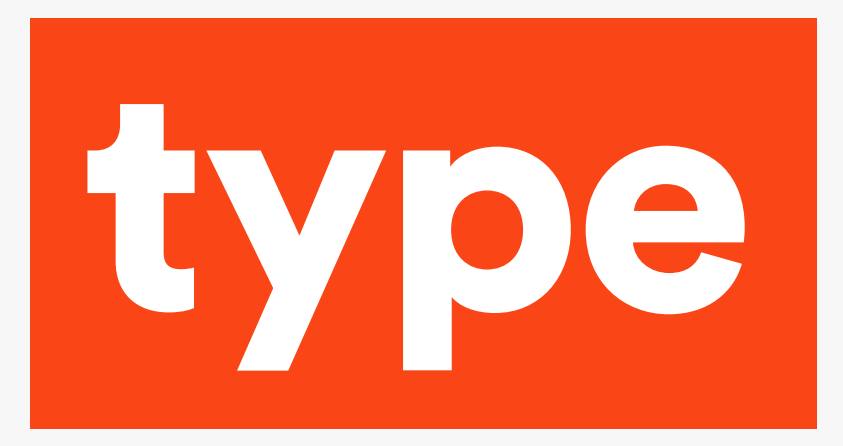

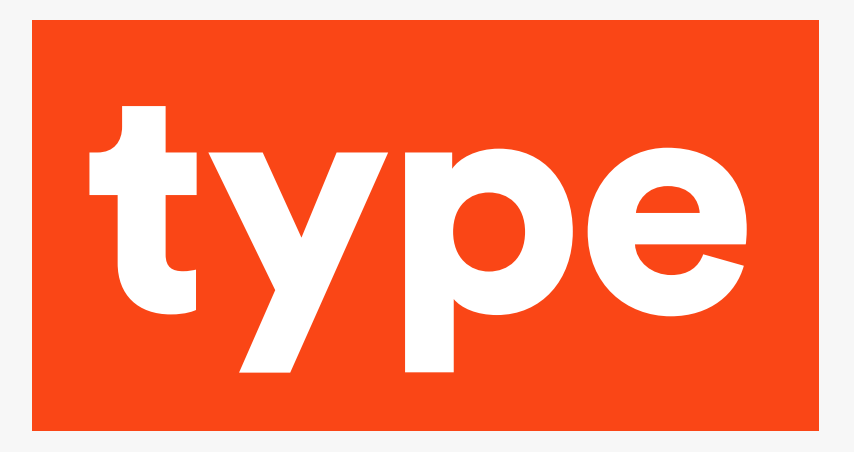

#### Which is easier to read?

Type is a design concept for lettering used in typography which helped bring about modern textual printing in the publishing industry. Type is a design concept for lettering used in typography which helped bring about modern textual printing. Type is a design concept for lettering used in typography which helped bring about modern textual printing

Type is a design concept for lettering used in typography which helped bring about modern textual printing in the publishing industry. Type is a design concept for lettering used in typography which helped bring about modern textual printing. Type is a design concept for lettering used in typography which helped bring about modern textual printing

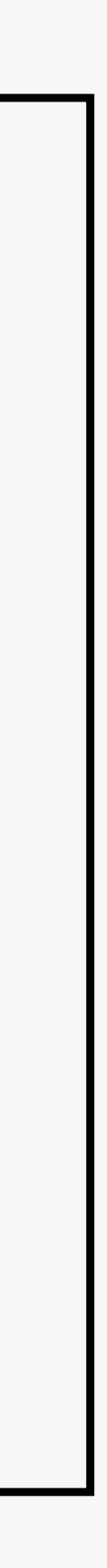

### **Let it breathe!**

Make sure you leave space in boxes, at page edges etc.

**Le is a design concept for lettering** used in typography which helped bring and the modern textual printing in the publicating industry. Type is a design concept for lettering used in typography when helped bring about modern textual pating. Type is a design concept for the tering used in typography which helped bring about modern textual printing

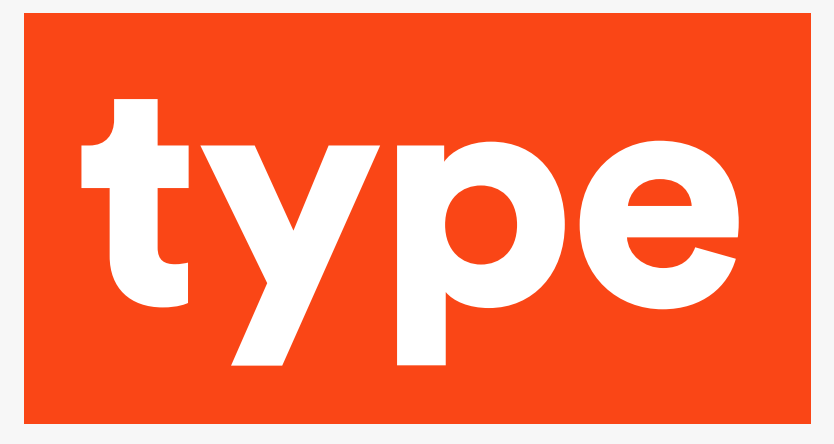

Type is a design concept for lettering used in typography which helped bring about modern textual printing in the publishing industry. Type is a design concept for lettering used in typography which helped bring about modern textual printing. Type is a design concept for lettering used in typography which helped bring about modern textual printing

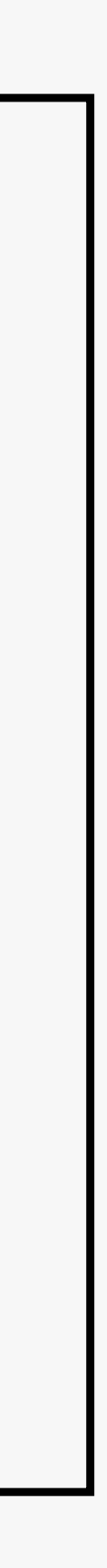

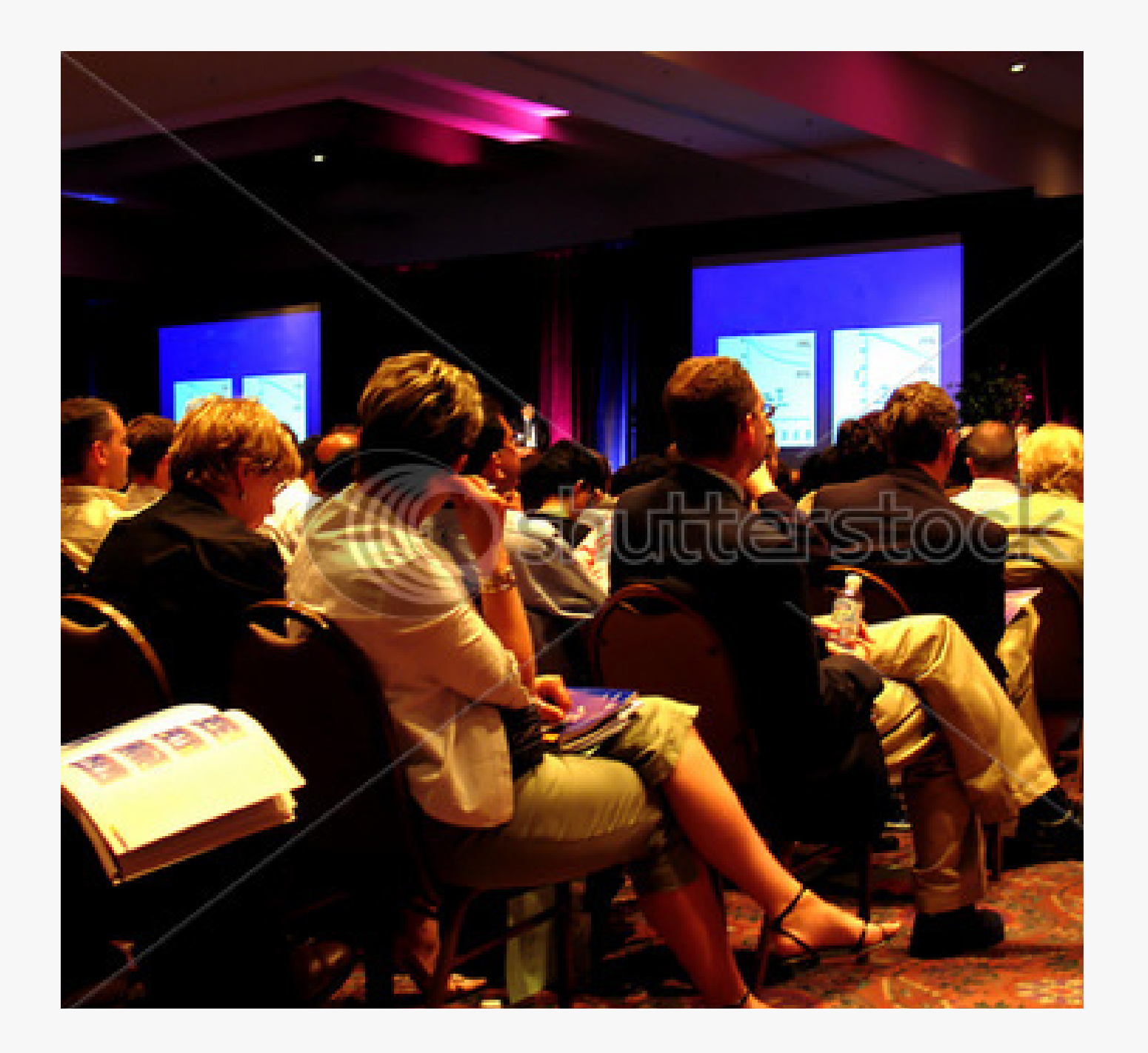

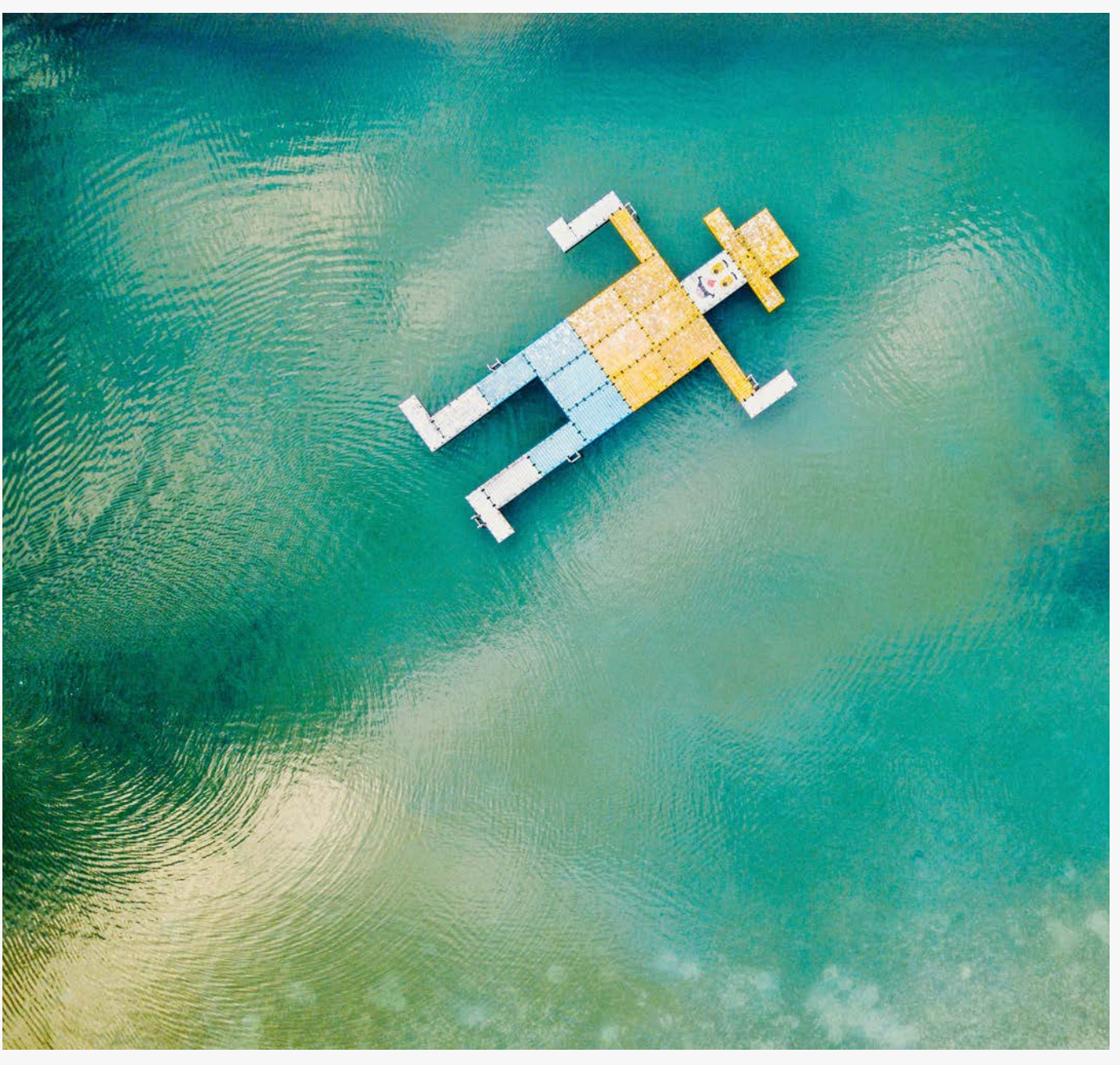

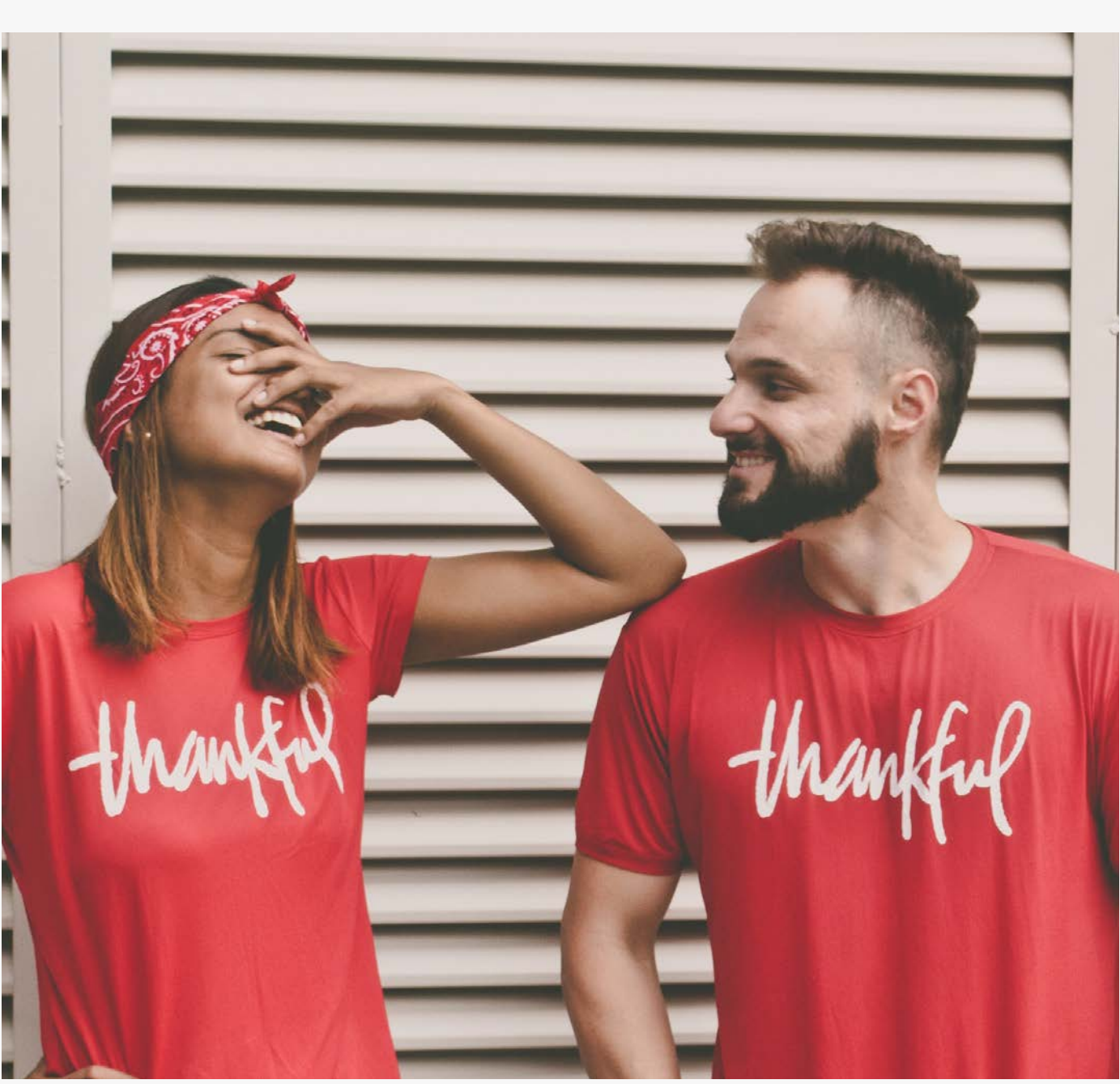

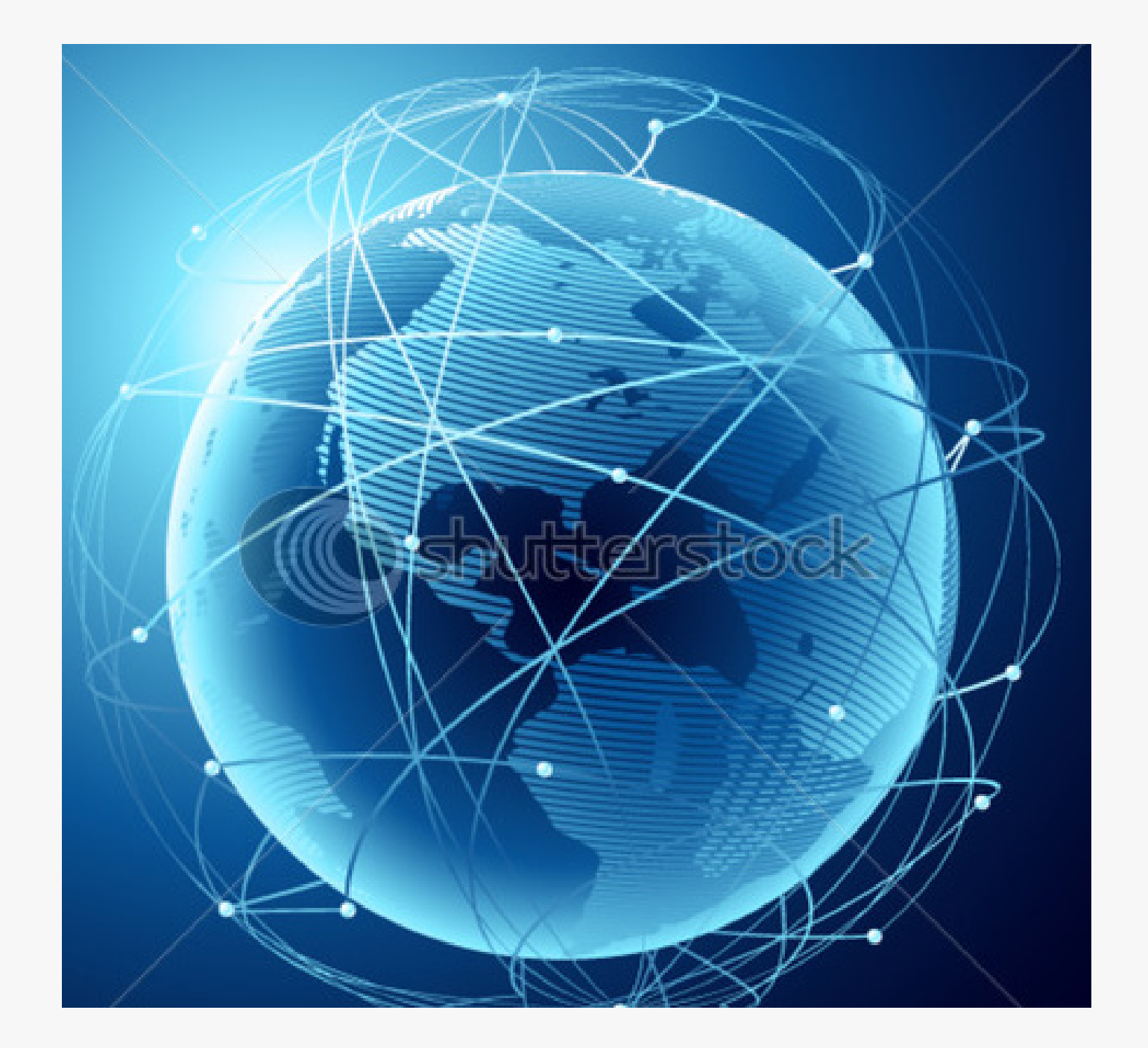

### **Choosing images.**

Relevance Communication. Impact & engagement. Quality. Good colours.

#### Avoid clichés:

Shaking hands, globes, magnifying glasses, cartoon people, cogs...

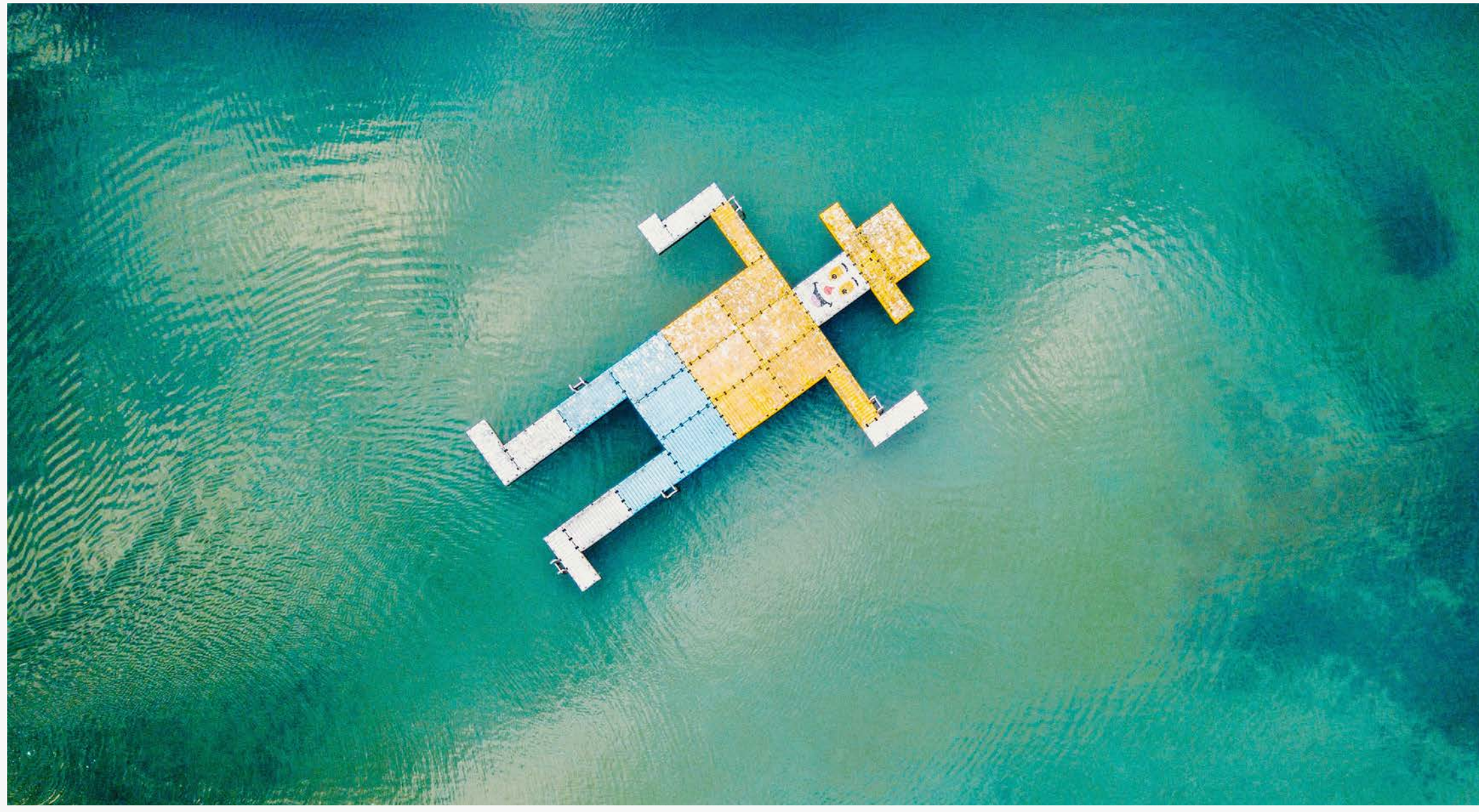

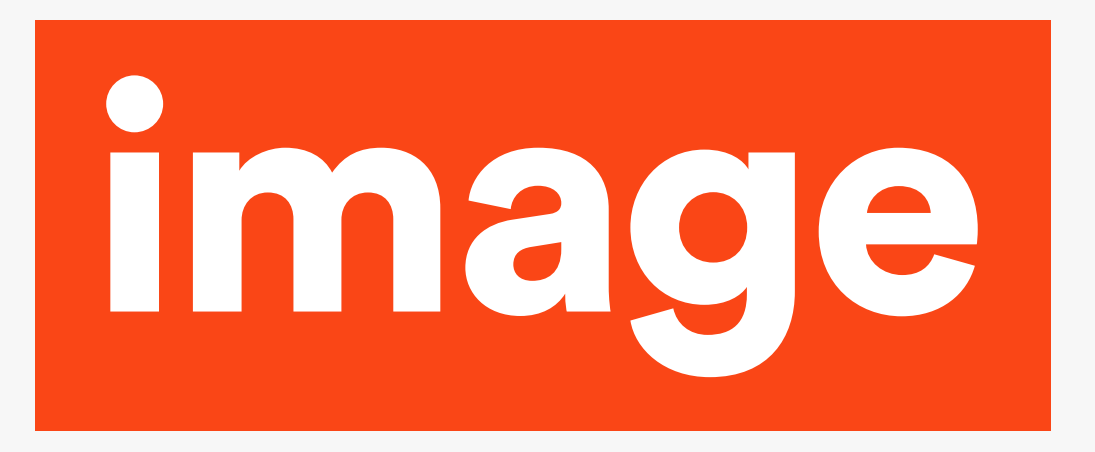

Interesting images engage the audience / makes them want to know more.

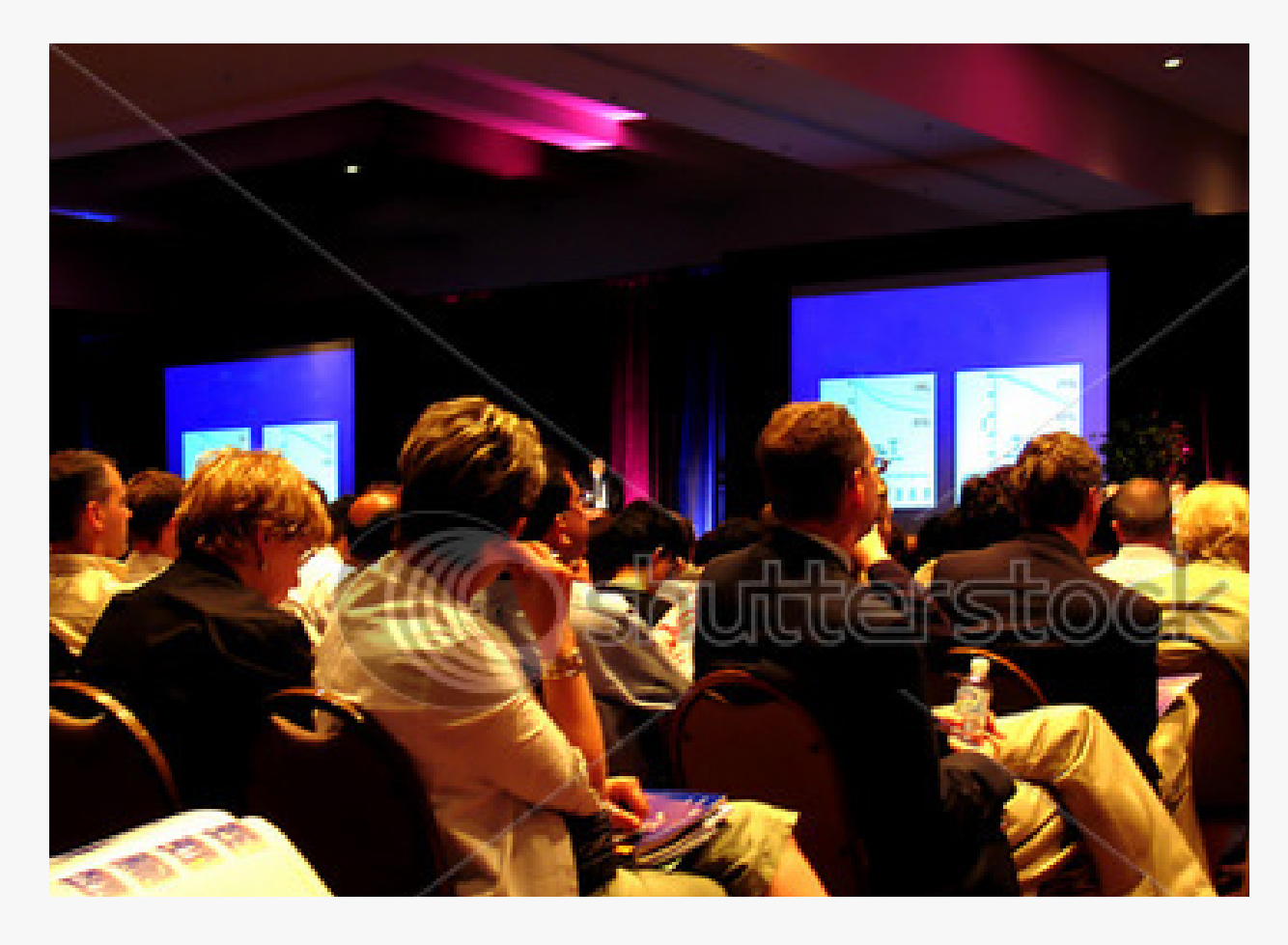

Backs turned away from camera, bad lighting, boring picture.

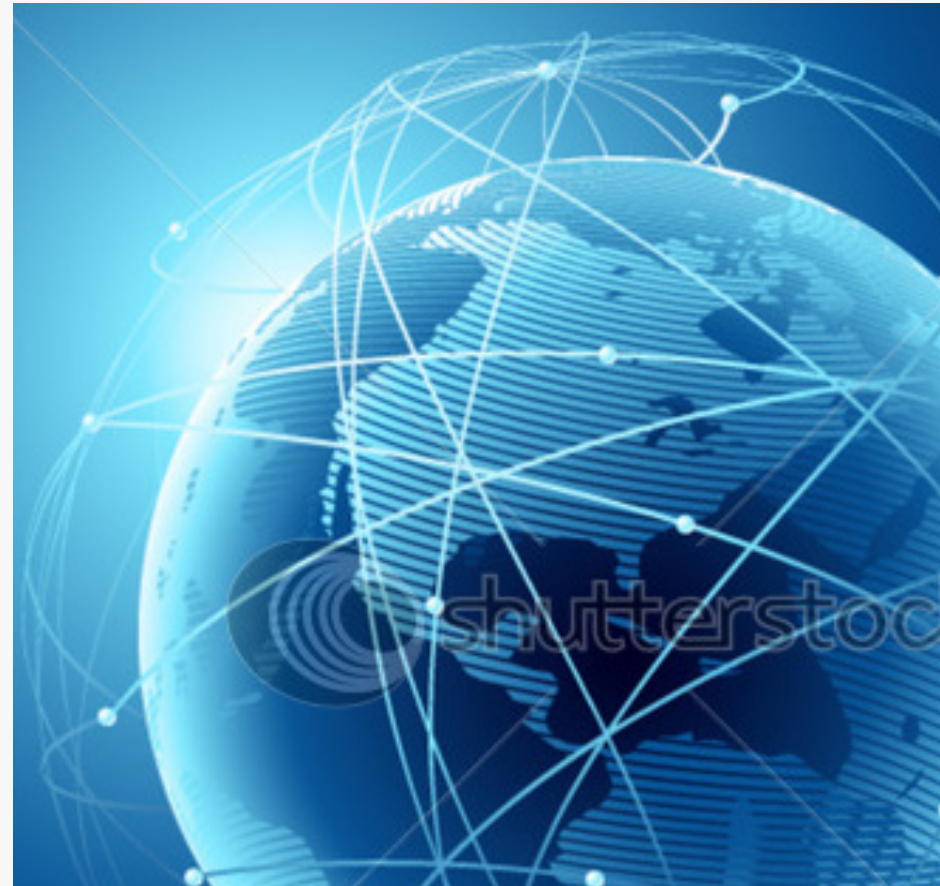

Clichéd picture - used frequently so doesn't catch attention.

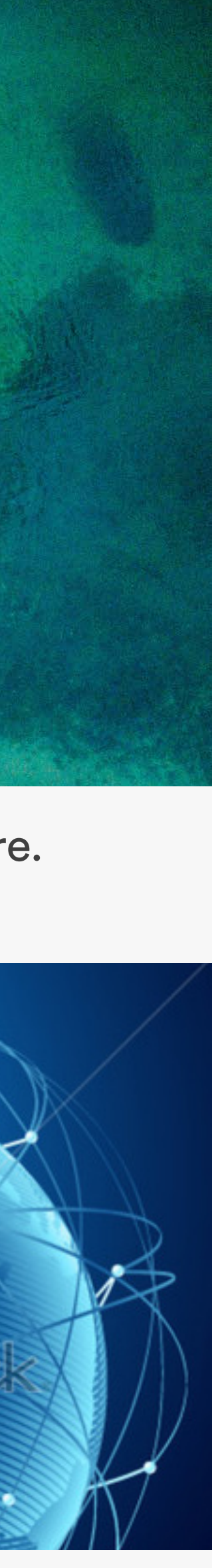

### **Finding images.**

Using metaphor can find more interesting images.

Don't use google (copyright)!

unsplash.com free very high quality images

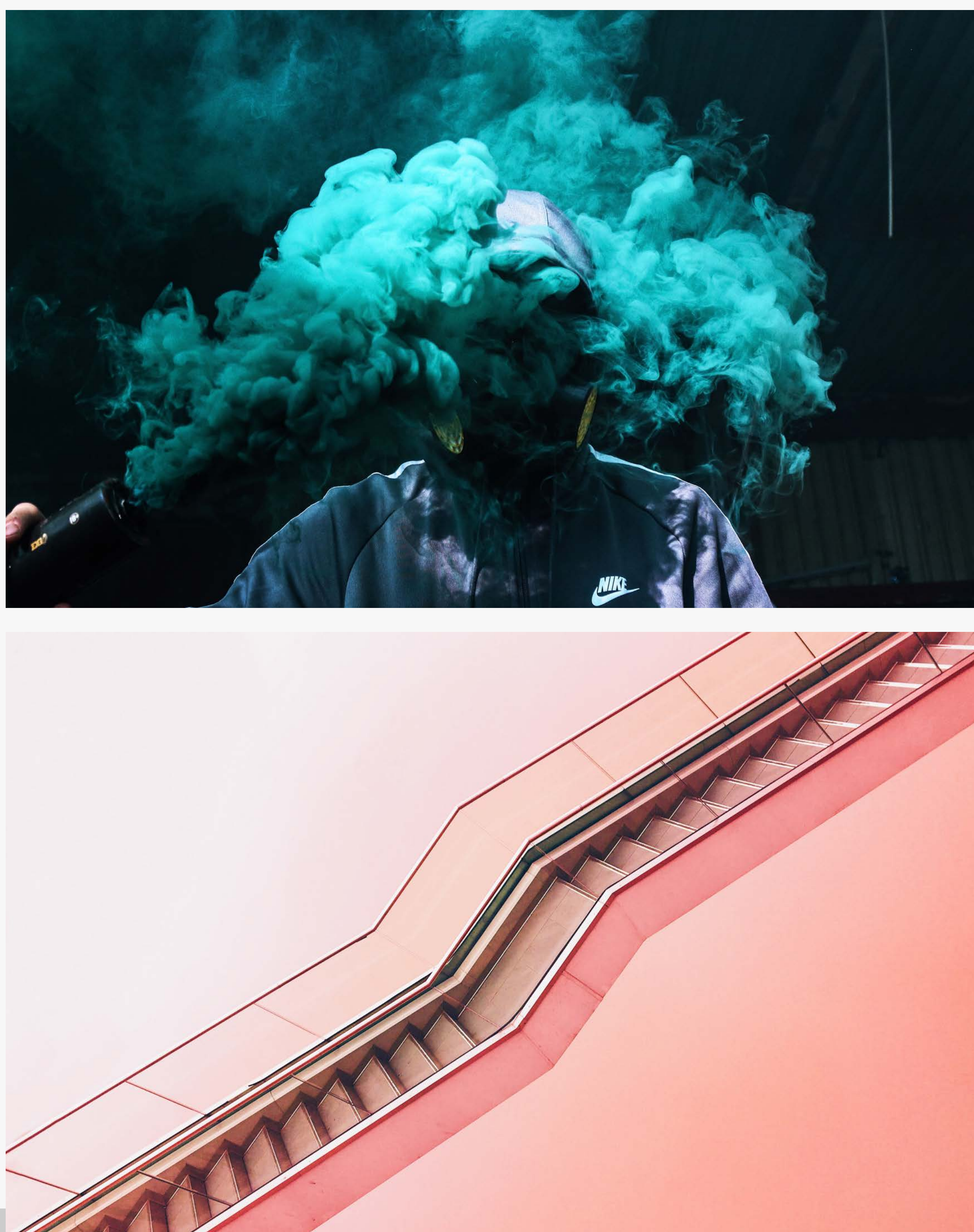

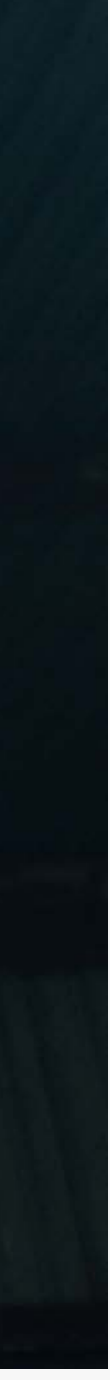

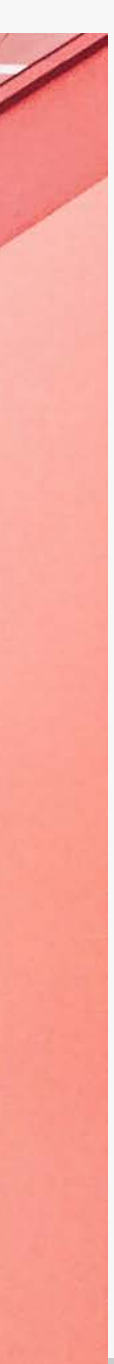

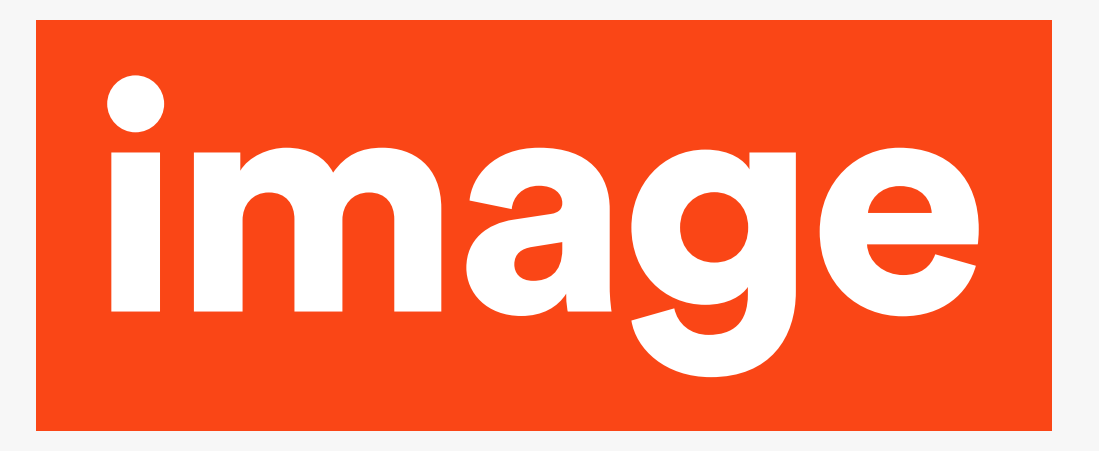

### **Layout: Scale.**

An image or multiple images that are used at a large scale or at an interesting or unusual scale can create impact.

Juxtaposing different sizes can be very dynamic.

Automobil-Club der Schweiz

#### schützt das Kind!

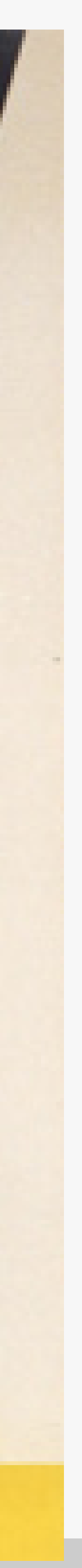

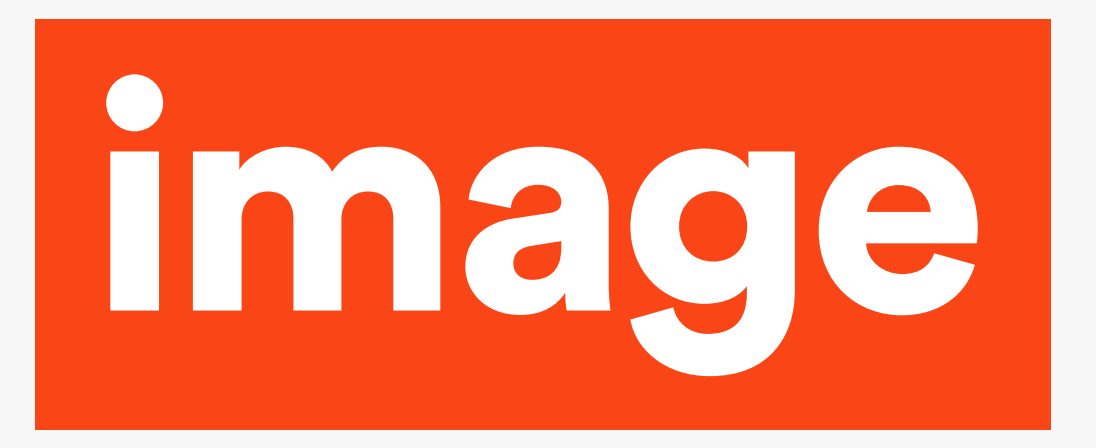

### **Layout: Cropping.**

Cropping an image in an interesting way can also create impact and can help create a dynamic layout.

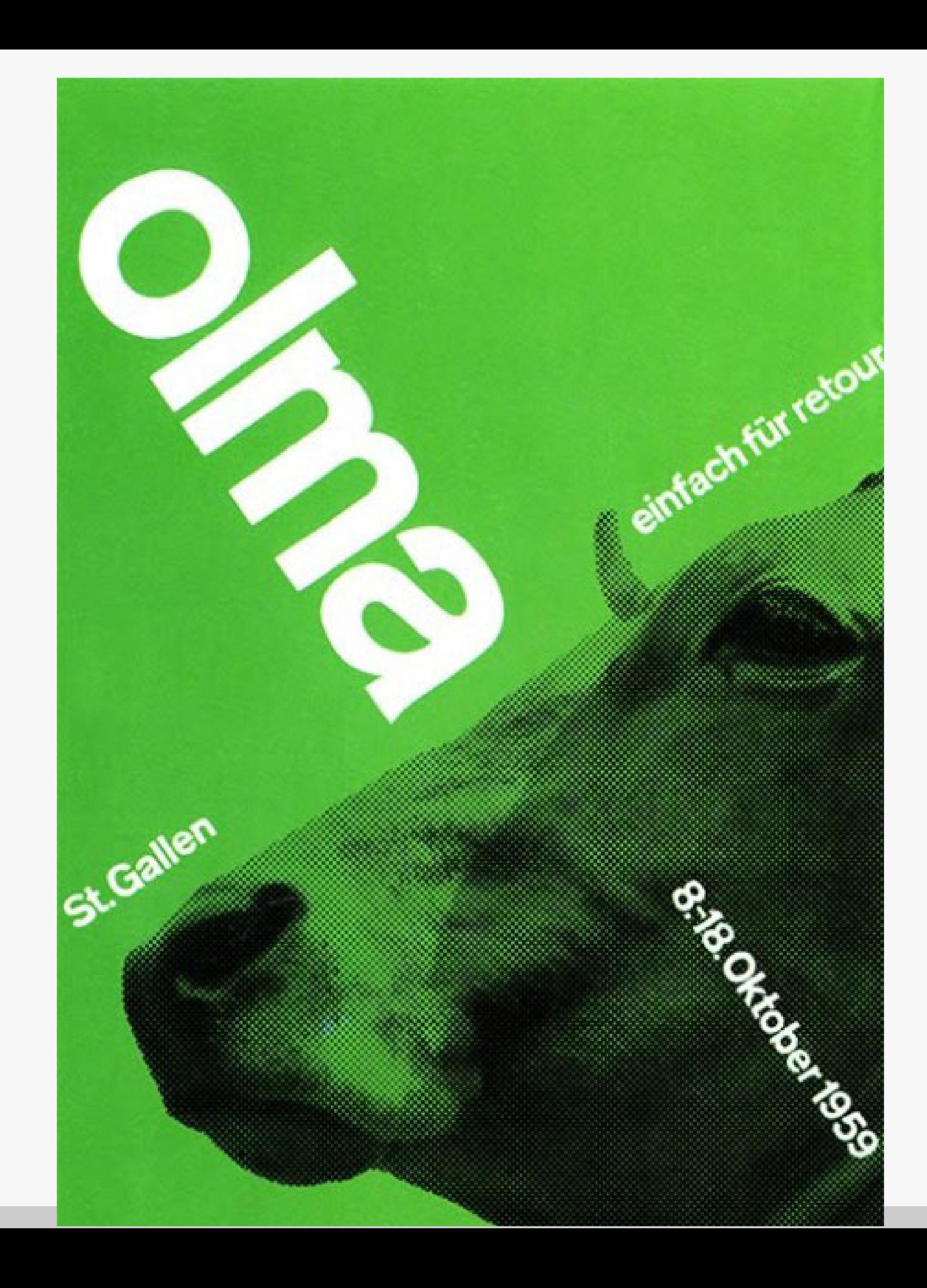

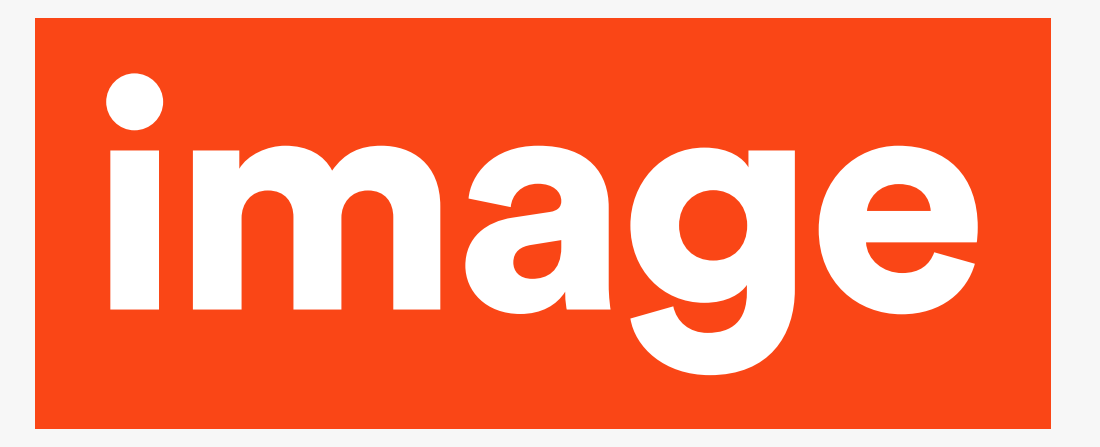

### **Layout: Text over image.**

Be very carefully putting text on top of images.

If you have an image with a lot of space in it (left image) this can work.

But if it is busy (right image) it will not.

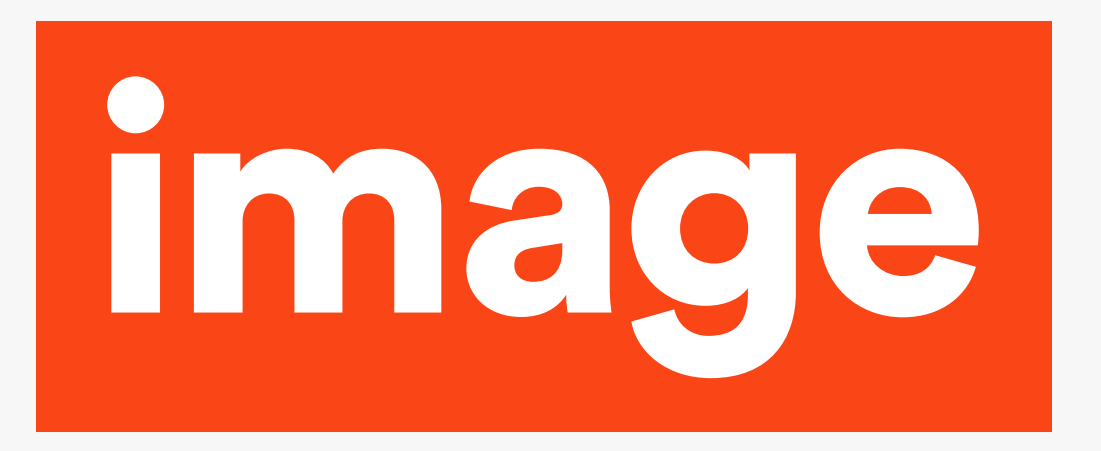

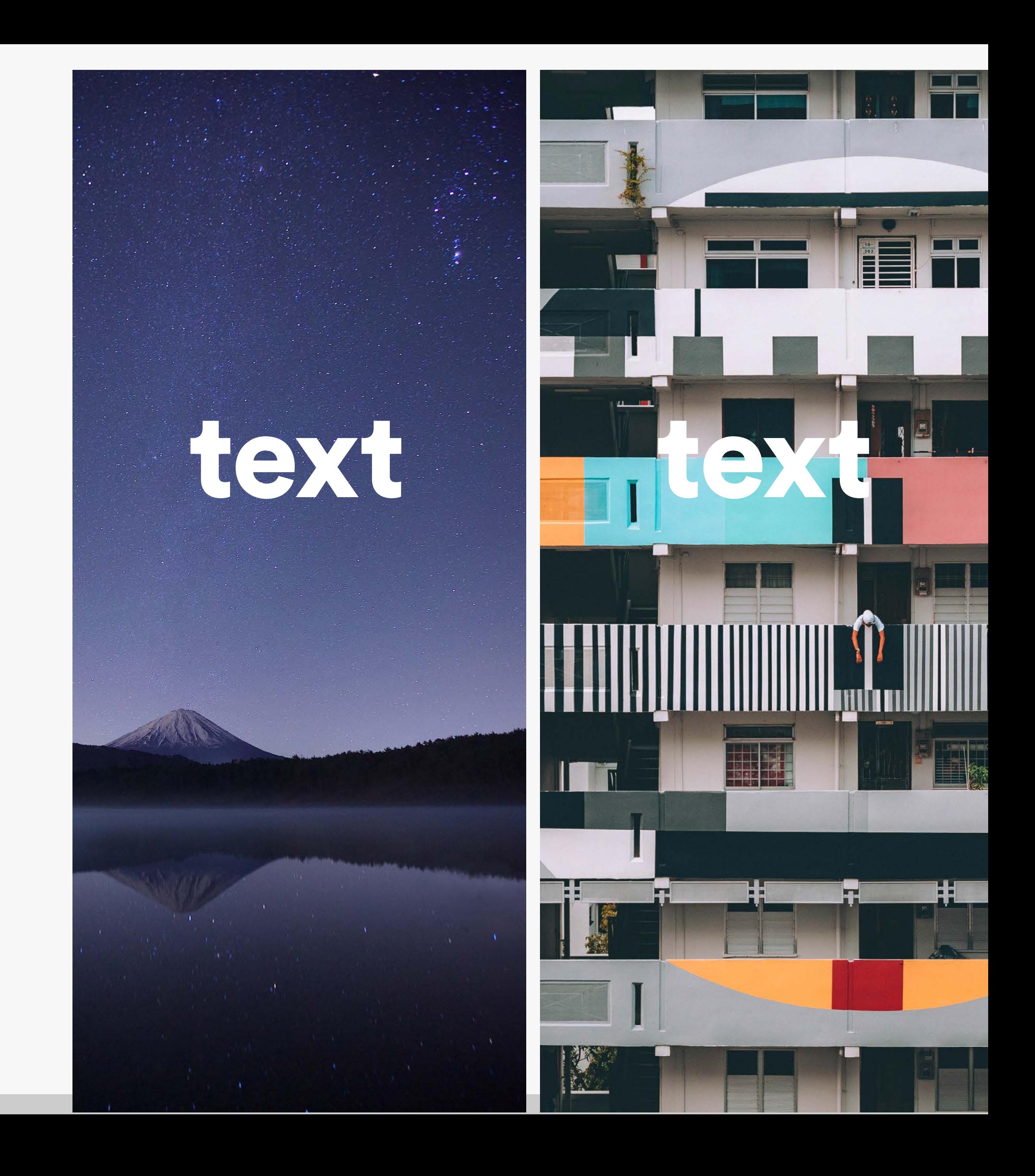

# Kenya

**Museu del Disseny** de Barcelona

Kenya Hara emphasizes the design of both objects and experiences. In 2000, he produced the exhibition "Re-Design" - Daily Products of the 21st Century", which successfully presented the fact that the resources of astonishing design are found in the context of the very ordinary and casual. In 2002, Hara became a member of MUJI's advisory board and began acting as its art director. In 2004, he planned

and directed the exhibition "Haptic - Awakening the Senses" revealing to the audience that great resources of design are dormant in the human senses. Much of his work, including the programs for the Opening and Closing Ceremonies of the Nagano Winter Olympic Games and Expo 2005 is deeply rooted in Japanese culture. Hara's focus in this kind of exhibitions is on visualizing and widely disseminating the potentiality of industry. The radius of his activity has been expanding to the rest of Asia as well, including the traveling exhibition "Designing Design Kenya Hara 2011 China Exhibition" that started in Beijing in 2011. Several books authored by Hara, including "Designing Design" and "White", have been translated into a number of different languages. Kenya Hara is considered a leading design personality in Japan and throughout the world.

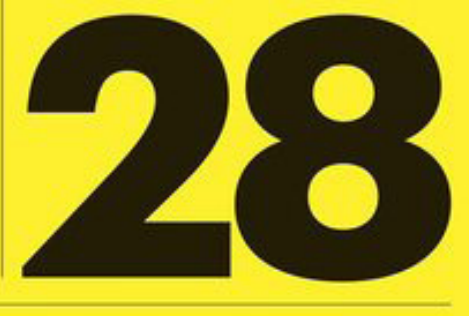

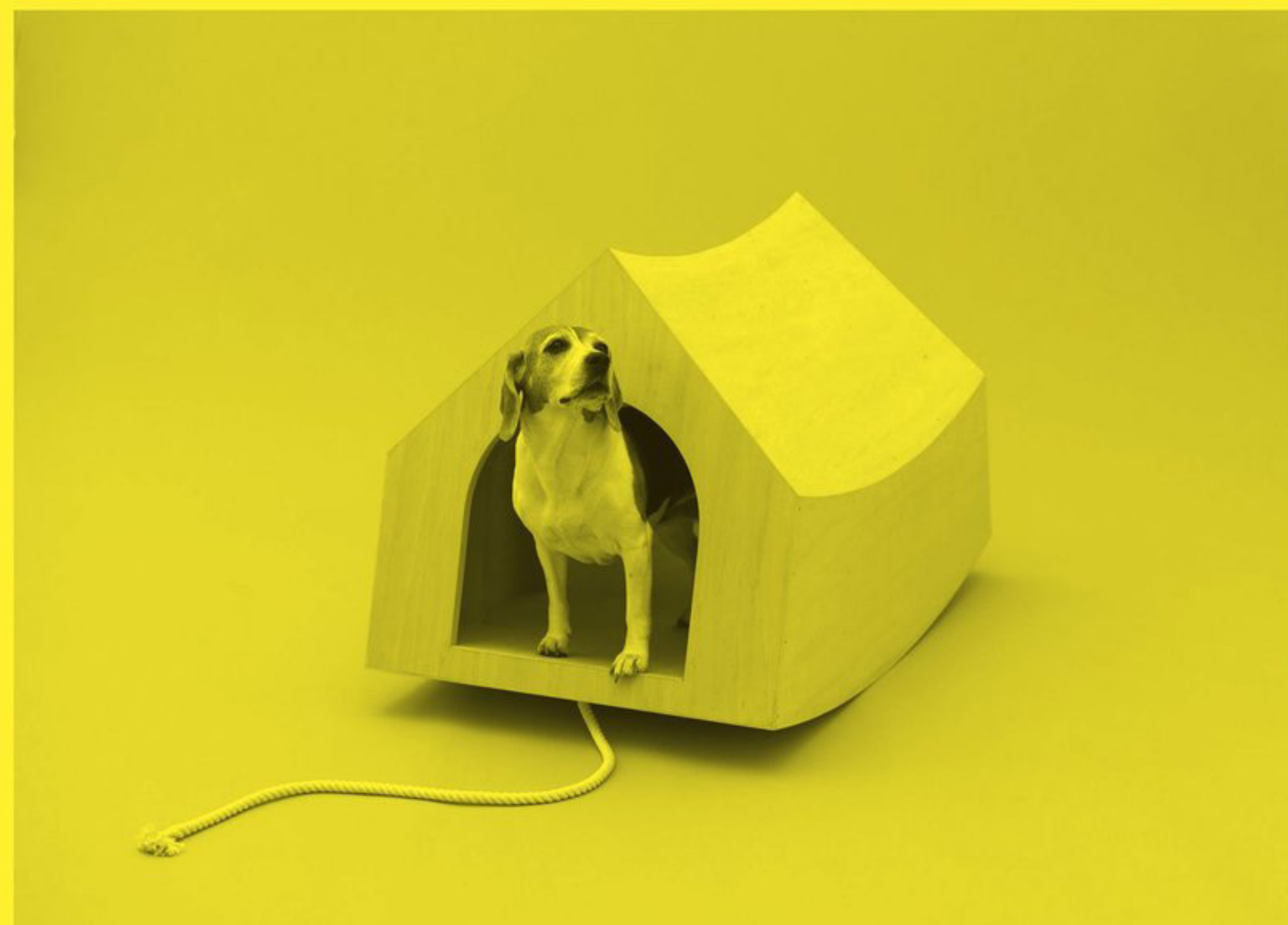

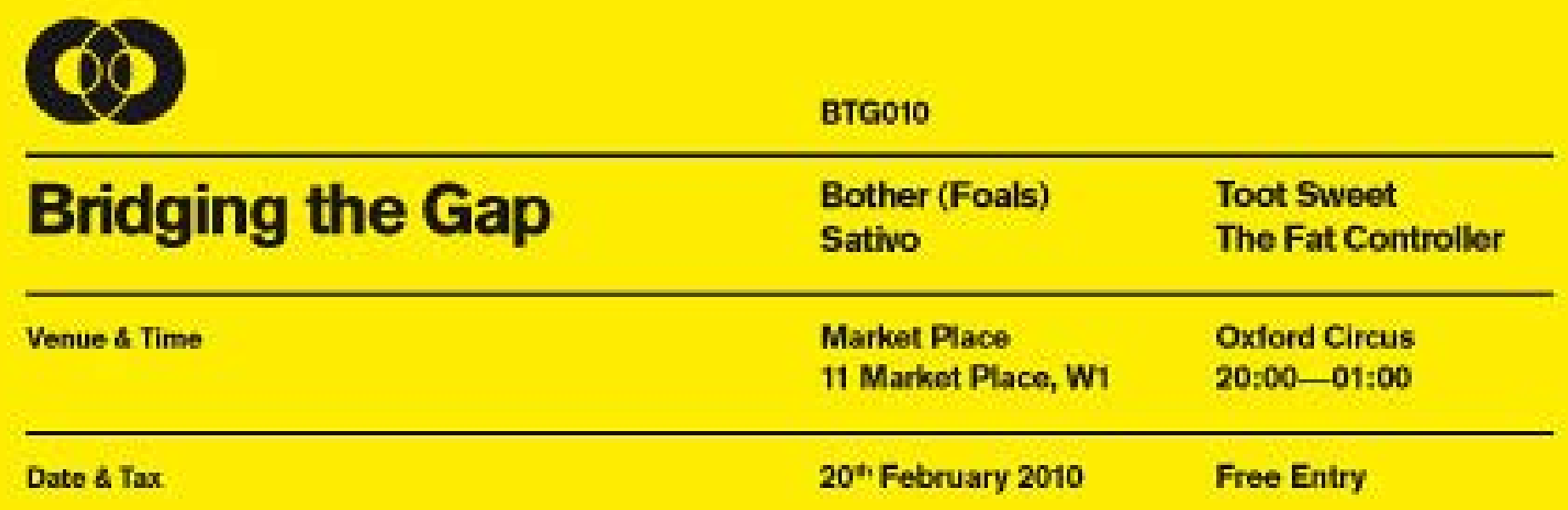

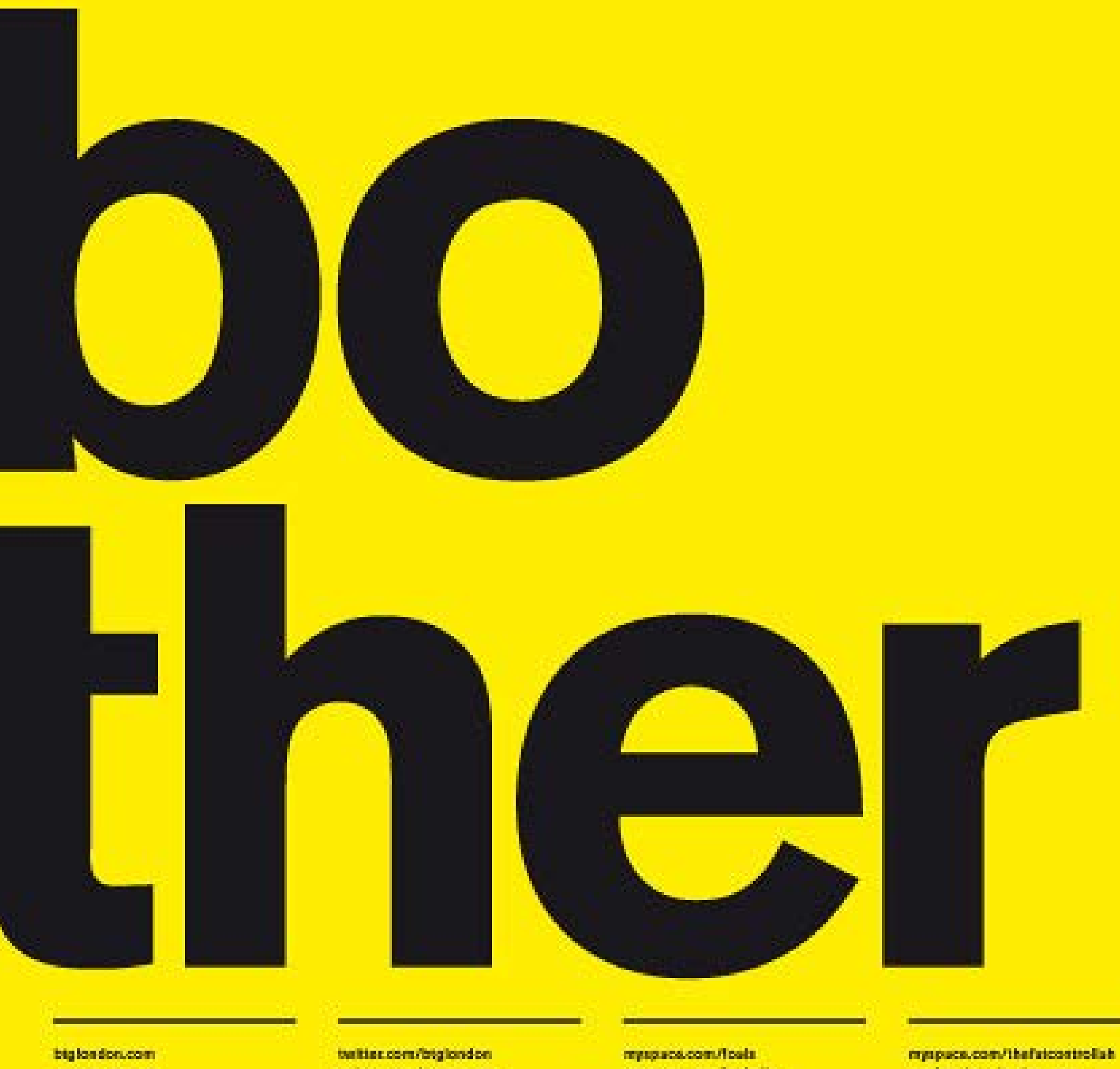

resignates.com

INFIDER OFFICIOSS EXTENS

reproducem/loated/s

marketplate-lendon.com

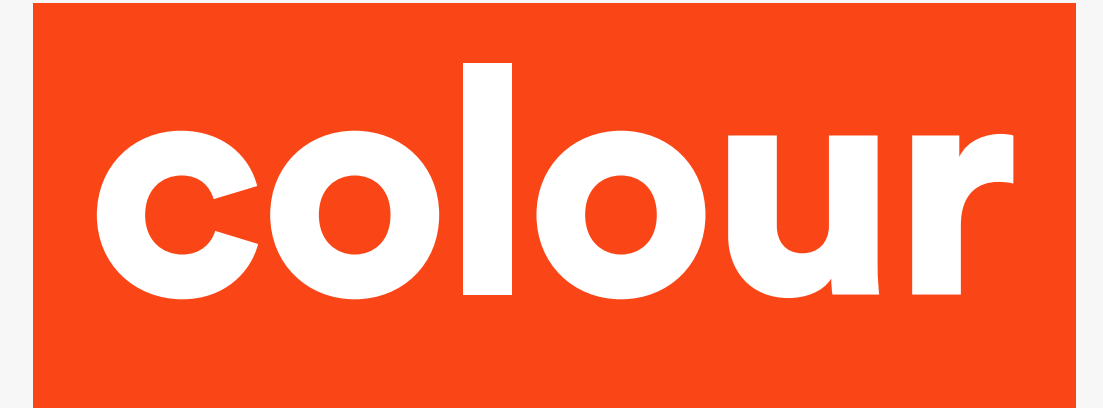

Complimentary colours are opposite each other Contrasting colours are three steps away

Harmonious colours are two steps away

This is the best approach

#### Remember...less, but better

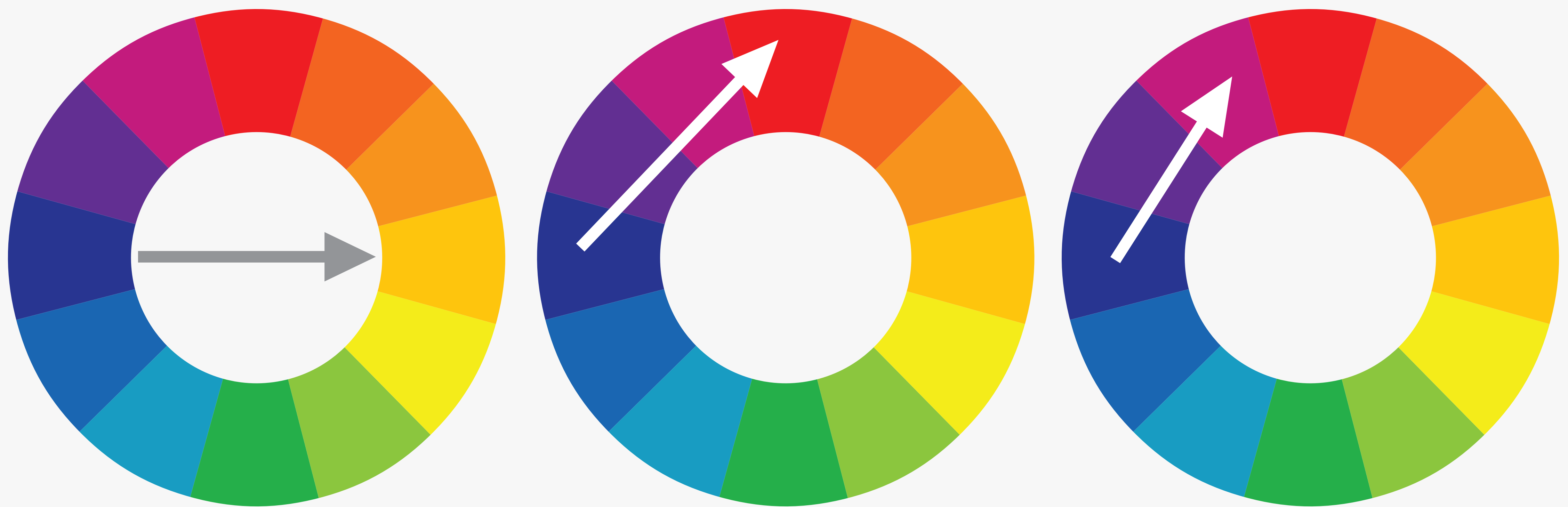

### **Creating a palette.**

This will let you upload a photo and select colour palettes from it: http://palettegenerator.com/

This generates colour palettes for you: https://coolors.co/

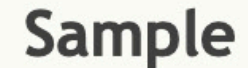

**Dominant Colors: 5** 

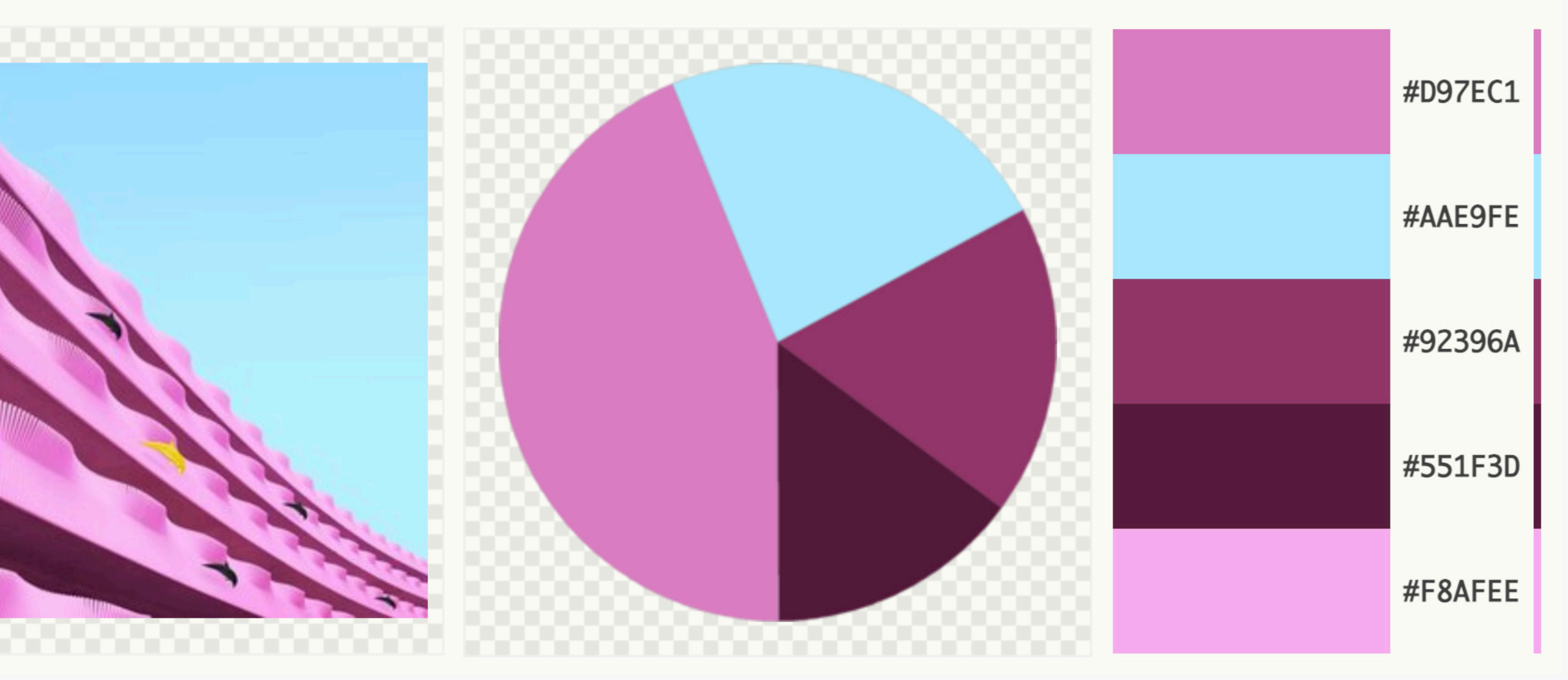

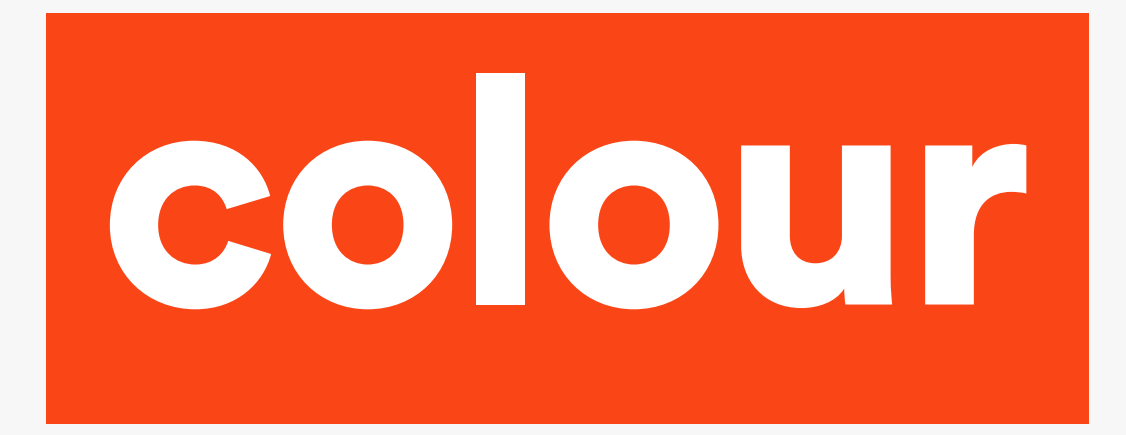

Space: You are using a grid, everything is aligned to it creating structure,

Hierarchy: You are telling a story, drawing attention to each piece of information in the order you want people to read them, grouping chunks of info.

- you have white space.
- 
- Type: Two fonts max, only four sizes max, large headline, plenty of breathing space.
- Image: Is it interesting, engaging, adding something to your poster?
	- to highlight key points?

Colour: Less is more! Have you paired it back, used colour sparingly

# checklist